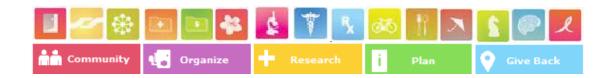

Method of Lowering a Cancer Patients' Morbidity Rate by Increasing Quality of Life of Patient by Leveraging Caused Based Electronic Social Support Networks.

#### **AKA**

## The Robert Ryan Cancer Protocol

Chris Ryan
Dr. Kevin Buckman
Dr. Barkat Charania
Dr. Mahesh Kanojia
Matthew Dahse
Megan Steckback

January 13, 2011

#### Abstract

This invention relates to a method of creating an Online Cause Based Social Support Network (SSN) for the benefit of the cancer patient community based on the modular adaption, construction and best practices implementation of the European Organization for Research and Treatment of Cancer (EORTC), Quality of Life Questionnaire-C30 (QLQ-C30). This invention relates to a method of creating an SSN for the benefit of the Cancer Community (CC) allowing the Beneficiary the ability of recruiting resources and support via an online collaborative based community. The SSN is made up of miniature social networks, called Micro Support Networks (MSN), which revolve around a single user, or Beneficiary, who is facing a particular challenge or obstacle related to Cancer. The SSN infrastructure requires users to register and participate according to a specific user type: Beneficiary, Advocate/Advisor, or Volunteer. The goal of each Micro Support Network is to raise the EORTC OLQ-30 score of the Beneficiary by assisting in: (1) removing all of the frustrations from every possible aspect of the Beneficiary's personal challenge or obstacle; (2) removing the anxiety from every possible aspect of the Beneficiary's personal challenge or obstacle (3) give the Beneficiary the ability of conserving energy by deploying online trained volunteers in the assistance of the Beneficiary's particular personal challenge or obstacle(s); (4) giving the Beneficiary empowered access to all information available on their situation/condition; (5) surrounding the Beneficiary with a support community of individuals who are currently experiencing, or who have already successfully experienced, the same situation, personal challenge or obstacle; (6) enabling the Beneficiary to create an informed and customized strategy that is molded to their unique value system or situation. (7) enabling the Beneficiary in having the highest confidence level in their course of action. (8) enabling the Beneficiary in sharing their experiences online for the future benefit of cancer patients. (9) enabling the Beneficiary online access to a core of trained volunteers in the particular personal challenge or obstacle. (10) enable the Beneficiary online access to a body of knowledge (BOK) compiled by volunteer research and input. (11) enable the Beneficiary, a feedback loop to instill a higher sense of control of the particular personal challenge or obstacle(s).

On October 27, 2007 Dr. Nicos Nikolaou, on behalf of Fox Chase Medical Center (a National Comprehensive Cancer Network) published a double blind placebo controlled study titled "Quality of Life (QOL) Supersedes the Classic Predictors of Survival in Locally Advanced Non Small Cell Lung Cancer (NSCLC). The study was designed to evaluate the role of quality of life (QoL) as a prediction for survival. Some 91 percent of patients completed a standardized quality of life survey before treatment. All patients were followed for at least 17 months. What they found is quality of life emerged as the most significant predictor of overall patient survival.

- "...We conducted two different statistical analyses including all the usual prognostic factors and either way, quality of life remained the strongest predictor of overall survival."
- "...What's more, if a patient's quality of life increased over time, we saw a corresponding increase in survival," Dr. Benjamin Movsas of Henry Ford Hospital

This study concluded that by raising a Cancer Patients Quality of Life via the European Organization for Research and Treatment of Cancer (EORTC), Quality of Life Questionnaire-C30 (QLQ-C30) you could directly lower the incidence of morbidity in a cancer patient, **regardless of treatment**.

This Rosetta Stone study was the first evidenced based medicine validation a medical qualitative measure (Quality of Life) and has further supported studies which show that cancer patient's outcomes are improved by participating in either a physical or electronic support groups, including but not limited to:

- 1. Jackson JM, Rolnick SJ, Coughlin SS, et al. Social support among women who died of ovarian cancer. *Support Care Cancer*. 2007;15:547–556.
- 2. Weihs KL, Simmens SJ, Mizrahi J, et al. Dependable social relationships predict overall survival in stages II and III breast carcinoma patients. *J Psychosom Res*. 2005;59:299–306.
- 3. Ringdal GI, Ringdal K, Jordhoy MS, Kaasa S. Does social support from family and friends work as a buffer against reactions to stressful life events such as terminal cancer? *Palliat Support Care*. 2007; 5:61–69.
- 4. Falagas M, Zarkadoulia EA, Ioannidou EN, et al. The effect of psychosocial factors on breast cancer outcome: a systematic review. *Breast Cancer Res.* 2007; 9:R44.
- 5. Chida Y, Hamer M, Wardle J, Steptoe A. Do stress-related psychosocial factors contribute to cancer incidence and survival? *Nat Clin Prac Oncol*. 2008; 5:466–475.
- 6. Owen T. Working with socially isolated older people. *Br J Community Nurs*. 2007;12:115–116.
- 7. Kharicha K, Iliffe S, Harari D, et al. Health risk appraisal in older people: are older people living alone an "at-risk" group? *Br J Gen Pract*. 2007;57:267–268.
- 8. Emslie C, Browne S, Macleod U, Rozmvits L, Mitchell E, Ziebland S. 'Getting through' not 'going under': A qualitative study of gender and spousal support after diagnosis with colorectal cancer. *Soc Sci Med.* 2009;68(6):1169–1175.
- 9. Mohan A, Singh P, Singh S, et al. Quality of life in lung cancer patients: impact of baseline clinical profile and respiratory status. *Eur J Cancer Care*. 2007;16:268–276.
- 10. Schiller JH, Harrington D, Belani CP, et al. Comparison of four chemotherapy regimens for advanced non-small cell lung cancer. *N Engl J Med.* 2002;346:92–98.
- 11. Sarna L, Padilla G, Holmes C, et al. Quality of life of long-term survivorsof non-small cell lung cancer. *J Clin Oncol.* 2002;20:2920–2929.
- 12. Hopwood P, Stephens RJ. Depression in patients with lung cancer: prevalence and risk factors derived from quality-of-life data. *J ClinOncol.* 2000;18:893–903.
- 13. Jatoi A, Hillman S, Stella P, et al. Why do oncologists prescribe or not prescribe conventional chemotherapy to geriatric patients with metastatic non-small cell lung cancer? *J Support Oncol.* 2006;4:311–312.
- 14. Jatoi A, Stella PJ, Hillman S, et al. Weekly carboplatin and paclitaxel in elderly non-small cell lung cancer patients: a phase II North Central Cancer Treatment Group study. *Am J Clin Oncol.* 2003;26:441–447.
- 15. Lubben JE, Weiler PG, Chi I. Health practices of the elderly poor. *Am J Public Health*. 1989;79:731–734.
- 16. National Cancer Institute. Protocol development. CTC v2.0 and common terminology criteria for adverse events v3.0 (CTCAE).

- 17. Rutledge T, Matthews K, Lui LY, et al. Social networks and marital status predict mortality in older women: prospective evidence form the study of osteoporotic fractures. *Psychosom Med.* 2003;65:688–694.
- 18. Eysenbach G: The impact of the Internet on cancer outcomes. *CA Cancer J Clin.* 2003; 53: 356-371. Available at: *caonline.amcancersoc.org/cgi/content/full/53/6/356*
- 19. Winzelberg AJ, Classen C, Alpers GW, Roberts H, Koopman C, Adams RE, Ernst H, Dev P, Taylor CB: Evaluation of an internet support group for women with primary breast cancer. *Cancer* 2003, 97:1164-1173.
- 20. Farber JM, Deschamps M, Cameron R. Investigation and assessment of the navigator role in meeting the information, decisional and educational needs of women with breast cancer in Canada. [Web site for the Canadian Breast Cancer Initiative, Centre for Chronic Disease Prevention and Control, Health Canada] 2002. Available at:
- 21. Eysenbach G, Till JE. Ethical issues in qualitative research on Internet communities. BMJ 2001(10 Nov); 323(7321): 1103-1105. Available at:
- 22. The Belmont Report. [Web site of the Office of Human Subjects Research, National Institutes of Health] 1979. Available at:

#### DESCRIPTION

#### CROSS-REFERENCE TO RELATED APPLICATIONS

[0001] The present application claims priority from provisional application Ser. No. 61/429514 entitled "Method of Solving Complex Problems via Online Wisdom Transfer," filed on January 13, 2011.

[0002] The present application claims priority from provisional application Ser. No. 61/429581 entitled "Method of Creating a Caused Based Social Support Network" filed on January 13, 2011

[0003] No Other

#### FIELD OF INVENTION

[0004] This invention relates to a method of creating a Cause Based Social Support Network (SSN) for the benefit of the cancer patient community based on the modular adaption, construction and best practices implementation of the European Organization for Research and Treatment of Cancer (EORTC), Quality of Life Questionnaire-C30 (QLQ-C30). This invention relates to a method of creating an online social support network for the benefit of the Cancer Community (CC) allowing the Cancer Patient (Beneficiary) the ability of recruiting resources and support via an online collaborative based community. The SSN is made up of miniature social networks, called Micro Support Networks, which revolve around a single user, or Beneficiary, who is facing a particular challenge or obstacle related to Cancer. The SSN infrastructure requires users to register and participate according to a specific user type: Beneficiary, Advocate/Advisor, or Volunteer. The goal of each Micro Support Network is to raise the EORTC OLQ-30 score of the Beneficiary by: (1) removing all of the frustrations from every possible aspect of the Beneficiary's personal challenge or obstacle; (2) removing the anxiety from every possible aspect of the Beneficiary's personal challenge or obstacle (3) give

the Beneficiary the ability of conserving energy by deploying online trained volunteers in the assistance of the Beneficiary's particular personal challenge or obstacle(s); (4) give the Beneficiary empowered access to all information available on their situation/condition; (5) surround the Beneficiary with a support community of individuals who are currently experiencing, or who have already successfully experienced, the same situation; (6) enable the Beneficiary to create an informed and customized strategy that is molded to their unique value system or situation. (7) enable the Beneficiary to have the highest confidence level in their course of action. (8) enable the Beneficiary in sharing their experiences online for the future benefit of cancer patients. (9) enable the Beneficiary access to a core of trained volunteers in the particular personal challenge or obstacle. (10) enable the Beneficiary access to a body of knowledge (BOK) compiled by volunteer research and input. (11) enable the Beneficiary, a feedback loop to instill a higher sense of control of the particular personal challenge or obstacle(s). More specifically the invention creates an intuitive based navigation system which serves as an additional method for the cancer patient in overcoming a particular obstacle or feat via the creation of a goal task-based navigation system for an individual (the "Beneficiary") to follow during their pursuit of a specific personal feat consisting of the following:

[0005] The dissemination of the questions comprising of the EORTC QLQ-30 Questionnaire,

[0006] The creation of a modular micro support networks, based on best practice adaption and implementation methodology around the EORTC-QLQ-30 Questionnaire.

[0007] The creation of an intuitive goal-based navigation system tying together the micro support networks in [0006] together into a graphical linear navigation elements.

[0008] Creation of an intuitive based information repository based on graphical navigational elements in [0007] above.

[0009] Creation of sub indexed navigation elements, which serve as an intuitive search page for specific Wisdom Groups Pages

[0010] Creation of Wisdom Group pages, which consist of an organized repository(s) consisting of interviews, videos, papers, discussions, forums and other media specific to that individual group structure and purpose.

[0011] An option to join specific group and/or to receive RSS feeds to your individual wall of certain predefined criteria form group.

[0012] Periodic report generation giving user an update of the specific group's activity and progress.

[0013] Ability to approach contributors of specific group pages for individualized consulting teaching.

[0014] Ability of group contributors to create specific knowledge groups pertaining to their expertise.

[0015] Ability of group contributors to populate specific knowledge groups pertaining to their expertise.

[0016] Ability of specific knowledge groups being linked together in a collaborative environment.

[0017] Creation of a modular SSN via dissemination of best practices of the EORTC-QLQ30 questionnaire.

[0018] The creation of a Mission Adaptive Plan (MAP) to serve as the intuitive navigation element in System [0017] above.

[0019] The creation of a SSN in support of system [0017] and [0018] above.

[0020] The creation of a Survivor/Patient experience repository

[0021] The creation of a volunteer appreciation mechanism to support the creation and maintenance of system [0017], [0018], [0019], [0020] above.

#### **BACKGROUND OF THE INVENTION**

[0021] Clinical studies have shown that cancer patients who have an active support network outlive cancer patients who do not <sup>1</sup>. The underlying driver of this has to do with the coordinated and conscious effort of helping a cancer patient (Beneficiary) increases their Quality of Life (QoL).

[0022] On October 27, 2007 Dr. Nicos Nikolaou, on behalf of Fox Chase Medical Center (a National Comprehensive Cancer Network) published a double blind placebo controlled study titled "Quality of Life (QOL) Supersedes the Classic Predictors of Survival in Locally Advanced Non Small Cell Lung Cancer (NSCLC). The study was designed to evaluate the role of quality of life (QoL) as a prediction for survival. Some 91 percent of patients completed a standardized quality of life survey before treatment. All patients were followed for at least 17 months. What they found is quality of life emerged as the most significant predictor of overall patient survival.

[0023] This study concluded that by raising a Cancer Patients Quality of Life via the European Organization for Research and Treatment of Cancer (EORTC), Quality of Life Questionnaire-C30 (QLQ-C30) you could directly lower the incidence of morbidity in a cancer patient, regardless of treatment.

[0024] The European Organization for Research and Treatment of Cancer (EORTC) was founded in 1962, as an international non-profit organization. The aims of the EORTC are to conduct, develop, coordinate and stimulate cancer research in Europe by multidisciplinary groups of oncologists and basic scientists. Research is accomplished mainly through the execution of large, prospective, randomized, multicentre, cancer clinical trials. The EORTC Central Office Data Center, created in 1974, is concerned with all aspects of phase II and phase III cancer clinical trials, from their design to the publication of the final results. Since its inception, over 80,000 patients have been entered in trials handled by the EORTC Data Center. In 1980, the EORTC created the Quality of Life Group, which in 1986 initiated a research

programme to develop an integrated, modular approach for evaluating the QoL of patients participating in cancer clinical trials. This led to the development of the EORTC QLQ-C30, a quality of life instrument for cancer patients. To date, more than 2,200 studies using the QLQ-C30 have been registered.

[0025] The index used to determine and measure a patient's quality of life was the EORTC quality of life questionnaire (QLQ) an integrated system for assessing the health related Quality of Life (QoL) of cancer patients participating in international clinical trials. The core questionnaire, the QLQ-C30, is the product of more than a decade of collaborative research. Following its general release in 1993, the QLQ-C30 has been used in a wide range of cancer clinical trials, by a large number of research groups; it has additionally been used in various other, non-trial studies.

#### **DETAILED SUMMARY OF INVENTION**

#### **DETAILED DESCRIPTION OF CERTAIN EMBODIMENTS**

[0026] The present invention is described more fully hereinafter with reference to specific illustrative embodiments. This invention may, however, be embodied in many different forms and should not be construed as limited to the embodiments set forth herein; rather, these embodiments are provided so that this disclosure will be thorough and complete, and will fully convey the scope of the invention to those skilled in the art. The methods may involve one or more entities (including a person, business, non-profit, computer device, or the like) performing some or all parts of an action, or set of actions. The entities may communicate in-person, over a network, including a computer network, or the like. The following detailed description is, therefore, not to be taken in a limiting sense.

[0027] Throughout the specification and claims, the following terms take the meanings explicitly associated herein, unless the context clearly dictates otherwise. The phrase "in one embodiment" as used herein does not necessarily refer to the same embodiment, though it may. Furthermore, the phrases "in another embodiment" or "in an alternate embodiment" as used herein does not necessarily refer to a different embodiment, although it may. Thus, as described below, various embodiments of the invention may be readily combined, without departing from the scope or spirit of the invention.

[0028] In addition, as used herein, the term "based on" is not exclusive and allows for being based on additional factors not described, unless the context clearly dictates otherwise. In addition, throughout the specification, the meaning of "a," "an," and "the" include plural references. The meaning of "in" includes "in" and "on."

[0029] The 'invention' describes a protocol, process and procedure to permit cancer patients the ability of increasing their EORTC QLQ-30 (Quality of Life) score via the implementation of a Cause Specific Social Support Network; which has shown in clinical studies (evidenced based medicine) to lower the morbidity rate associated with their particular cancer.

[0030] The 'invention' involves the formation or creation of an online Cause Based Social Support Network (SSN) for the benefit of the cancer patient community based on the modular adaption, construction and best practices implementation of the European Organization for

Research and Treatment of Cancer (EORTC), Quality of Life Questionnaire-C30 (QLQ-C30). This invention relates to a method of creating an online social support network for the benefit of the Cancer Community (CC) allowing the Cancer Patient (Beneficiary) the ability of recruiting resources and support via an online collaborative based community. The SSN is made up of miniature social networks, called Micro Support Networks, which revolve around a single user, or Beneficiary, who is facing a particular challenge or obstacle related to Cancer. The SSN infrastructure requires users to register and participate according to a specific user type: Beneficiary, Advocate/Advisor, or Volunteer. The goal of each Micro Support Network is to raise the EORTC OLQ-30 score of the Beneficiary by: (1) removing all of the frustrations from every possible aspect of the Beneficiary's personal challenge or obstacle; (2) removing the anxiety from every possible aspect of the Beneficiary's personal challenge or obstacle (3) give the Beneficiary the ability of conserving energy by deploying online trained volunteers in the assistance of the Beneficiary's particular personal challenge or obstacle(s); (4) give the Beneficiary empowered access to all information available on their situation/condition; (5) surround the Beneficiary with a support community of individuals who are currently experiencing, or who have already successfully experienced, the same situation; (6) enable the Beneficiary to create an informed and customized strategy that is molded to their unique value system or situation. (7) enable the Beneficiary to have the highest confidence level in their course of action. (8) enable the Beneficiary in sharing their experiences online for the future benefit of cancer patients. (9) enable the Beneficiary access to a core of trained volunteers in the particular personal challenge or obstacle. (10) enable the Beneficiary access to a body of knowledge (BOK) compiled by volunteer research and input. (11) enable the Beneficiary, a feedback loop to instill a higher sense of control of the particular personal challenge or obstacle(s). More specifically the invention creates an intuitive based navigation system which serves as an additional method for the cancer patient in overcoming a particular obstacle or feat via the creation of a goal task-based navigation system for an individual (the "Beneficiary") to follow during their pursuit of a specific personal feat consisting of the following intertwined systems including:

[0031] Creation of a modular SSN via dissemination of best practices of the EORTC-QLQ30 questionnaire.

[0032] Creation of a Mission Adaptive Plan (MAP) to serve as the intuitive navigation element in System [0039] above.

[0033] Creation of a Social Support Network (SSN) in support of system {0039] and {0040] above.

[0034] Creation of a Survivor/Patient experience repository.

[0035] Creation of a volunteer appreciation mechanism to support the creation and maintenance of system [0031], [0032], [0033], [0034] above.

# System 1. Creation of a Modular SSN via Best Practices Dissemination of the EORTC-QLQ30 Questionnaire.

[0036] On October 27, 2007 Dr. Nicos Nikolaou, on behalf of Fox Chase Medical Center (a National Comprehensive Cancer Network) published a double blind placebo controlled study titled "Quality of Life (QOL) Supersedes the Classic Predictors of Survival in Locally Advanced

Non Small Cell Lung Cancer (NSCLC). The study was designed to evaluate the role of quality of life (QoL) as a prediction for survival. Some 91 percent of patients completed a standardized quality of life survey before treatment. All patients were followed for at least 17 months. What they found is quality of life emerged as the most significant predictor of overall patient survival.

[0037] This study concluded that by raising a Cancer Patients Quality of Life via the European Organization for Research and Treatment of Cancer (EORTC), Quality of Life Questionnaire-C30 (QLQ-C30) you could directly lower the incidence of morbidity in a cancer patient, **regardless of treatment**.

### **System 1- Part 1: Abstract of Quality of Life Study**

## **Quality of Life (QOL) Supersedes the Classic Predictors of Survival in Locally Advanced Non Small Cell Lung Cancer (NSCLC).**

[0038] Quality of Life (QOL) Supercedes the Classic Predictors of Survival in Locally Advanced Non-Small Cell

Lung Cancer (NSCLC): An Analysis of Radiation Therapy Oncology Group (RTOG) 9801.

[0039] Nicolaou<sup>1</sup>, J. Moughan<sup>2</sup>, L. Sarna<sup>3</sup>, C. Langer<sup>1</sup>, M. Werner-Wasik<sup>4</sup>, R. Komaki<sup>5</sup>, M. Machtay<sup>6</sup>, T. Wasserman<sup>7</sup>, D. Bruner<sup>8</sup>, B. Movsas<sup>9</sup>, et al. <sup>1</sup>Fox Chase Cancer Center, Philadelphia, PA, <sup>2</sup>Radiation Therapy Oncology Group, Philadelphia, PA, <sup>3</sup>Univ of California Los Angeles, Los Angeles, CA, <sup>4</sup>Thomas Jefferson Univ., Philadelphia, PA, <sup>5</sup>MD Anderson Cancer Center, Houston, TX, <sup>6</sup>Thomas Jefferson Univ, Philadelphia, PA, <sup>7</sup>Washington Univ, St. Louis, MO, <sup>8</sup>Univ of Pennsylvania, Philadelphia, PA, <sup>9</sup>Henry Ford Health System, Detroit, MI

[0040] Purpose/Objective(s): This analysis was conducted to determine the added value of QOL as a prognostic factor for overall survival (OS) for patients (pts) with locally advanced NSCLC treated on RTOG 9801.

[0041] Materials/Methods: The following pre-treatment factors were analyzed as predictors for OS on univariate and multivariate anal-ysis (MVA): KPS (70-80 vs. 90-100), AJCC stage (II/IIIA vs. IIIB), gender, age, race, marital status, histology (squamous vs. other), tumor location (lower vs. other), hemoglobin (\12 vs. \$12 g/dL), treatment arm (amifostine [AM] vs. no-AM) and global QOL score (from the EORTC-QLQ-C30 instrument). Only pts with\5% weight loss within 3 months were eligible for enrollment. 243 pts with stage II/IIIAB NSCLC received induction paclitaxel (P) and carboplatin (C) on days 1, 22 and then concurrent weekly P/C and hyperfractionated radiation (69.6 Gy at 1.2 Gy BID). Patients were randomly assigned to AM 500 mg 4 /week or no-AM during chemoradiation. A multivariate Cox proportional hazards model was performed. The models were built using a backwards selection process, eliminating variables that have p-value .0.05.

[0042] Results: Of the 239 analyzable patients, 91% had pre-treatment QOL. The median follow-up time or patients still alive was 58.7 months (mo) and 17.3 mo for all patients. The median baseline global QOL score was 66.7 on both treatment arms. Whether the global QOL score was treated as a dichotomized variable (based on the median score of 66.7) or a continuous variable, all other variables fell out of the MVA for OS, except for the global QOL score. Patients with a global QOL score less than the median (66.7) had a 69% higher rate of death than patients with a

QOL score \$ 66.7 (p = 0.002). A clinically meaningful increase in the QOL score (of 10 points) corresponded to a decrease in the hazard of death by 10% (p = 0.002). Patients who were married or had a partner had higher QOL scores than those who were not (p = 0.004).

### System 1 - Part 2. Dissemination of the EORTC-QLQ30 Questionnaire

[0043] The European Organization for Research and Treatment of Cancer (EORTC) was founded in 1962, as an international non-profit organization. The aims of the EORTC are to conduct, develop, coordinate and stimulate cancer research in Europe by multidisciplinary groups of oncologists and basic scientists. Research is accomplished mainly through the execution of large, prospective, randomized, multicentre, cancer clinical trials. The EORTC Central Office Data Center, created in 1974, is concerned with all aspects of phase II and phase III cancer clinical trials, from their design to the publication of the final results. Since its inception, over 80,000 patients have been entered in trials handled by the EORTC Data Center. In 1980, the EORTC created the Quality of Life Group, which in 1986 initiated a research programme to develop an integrated, modular approach for evaluating the QoL of patients participating in cancer clinical trials. This led to the development of the EORTC QLQ-C30, a quality of life instrument for cancer patients. To date, more than 2,200 studies using the QLQ-C30 have been registered.

[0044] The index used to determine and measure a patient's quality of life was the EORTC quality of life questionnaire (QLQ-30) an integrated system for assessing the health related Quality of Life (QoL) of cancer patients participating in international clinical trials. The core questionnaire, the QLQ-C30, is the product of more than a decade of collaborative research. Following its general release in 1993, the QLQ-C30 has been used in a wide range of cancer clinical trials, by a large number of research groups; it has additionally been used in various other, non-trial studies, the question representing the scoring matrix include;

- [0045] The EORTC QLQ-30 questionnaire consists of the following questions:
- [0046] Do you have trouble doing strenuous activities?
- [0047] Do you have trouble taking a long walk?
- [0048] Do you have trouble taking a short walk outside the house?
- [0049] Do you need to stay in bed or a chair during the day?
- [0050] Do you need help in eating, dressing, washing, yourself or using the toliet?
- [0051] Were you limited in doing either your work or other daily activities?
- [0052] Were you limited in pursuing your hobbies or other leisure time activities?
- [0053] Were you short of breath?
- [0054] Have you had pain?
- [0055] Did you need to rest?

| [0056] Have you had trouble sleeping?                                                                    |
|----------------------------------------------------------------------------------------------------|
| [0057] Have you felt weak?                                                                               |
| [0058] Have you lacked appetite?                                                                         |
| [0059] Have you felt nauseated?                                                                          |
| [0060] Have you vomited?                                                                                 |
| [0061] Have you been constipated?                                                                        |
| [0062] Have you had diarrhea?                                                                            |
| [0063] Were you tired?                                                                                   |
| [0064] Did pain interfere with your daily activities?                                                    |
| [0065] Did you feel tense?                                                                               |
| [0066] Did you worry?                                                                                    |
| [0067] Did you feel irritable?                                                                           |
| [0068] Did you feel depressed?                                                                           |
| [0069] Has your physical condition or medical treatment interfered with your family life?                |
| [0070] Has your physical condition or medical treatment interfered with your social activities?          |
| [0071] Has your physical condition or medical treatment caused you financial difficulties?               |
| [0072] How would you rate your overall quality of life during the past week?                             |
| [0073] Have you had problem on concentrating on things, like reading a newspaper or watching television? |
| [0074] Have you had difficulty remembering things?                                                       |
| [0075] How would you rate your overall quality of life during the past week?                             |
|                                                                                                    |

# System 1 - Part 3. Creation of a Modular Social Support Network Infrastructure to Enhance a Patient's/Participant EORTC QLQ-30 Score.

[0076] The SSN is made up of miniature social networks, called Micro Support Networks (MSN), which revolve around a single user, or Beneficiary, who is facing a particular challenge or obstacle related to Cancer. The SSN infrastructure requires users to register and participate

according to a specific user type: Beneficiary, Advocate/Advisor, or Volunteer. The goal of each Micro Support Network is to raise the EORTC OLQ-30 score of the Beneficiary by assisting in: (1) removing all of the frustrations from every possible aspect of the Beneficiary's personal challenge or obstacle; (2) removing the anxiety from every possible aspect of the Beneficiary's personal challenge or obstacle (3) give the Beneficiary the ability of conserving energy by deploying online trained volunteers in the assistance of the Beneficiary's particular personal challenge or obstacle(s); (4) giving the Beneficiary empowered access to all information available on their situation/condition; (5) surrounding the Beneficiary with a support community of individuals who are currently experiencing, or who have already successfully experienced, the same situation, personal challenge or obstacle; (6) enabling the Beneficiary to create an informed and customized strategy that is molded to their unique value system or situation. (7) enabling the Beneficiary in having the highest confidence level in their course of action. (8) enabling the Beneficiary in sharing their experiences online for the future benefit of cancer patients. (9) enabling the Beneficiary online access to a core of trained volunteers in the particular personal challenge or obstacle. (10) enable the Beneficiary online access to a body of knowledge (BOK) compiled by volunteer research and input. (11) enable the Beneficiary, a feedback loop to instill a higher sense of control of the particular personal challenge or obstacle(s). The SSN consist of the following modules:

[0077] Module 1- Accept Your Disease Features and Functionality

[0078] Volunteer help line- interactive live help stations where real time volunteers can help a new member navigate and become acquainted with the system.

[0079] Discussions- Frequently Asked Question (FAQ's), and general discussion forums about Accept Your Disease.

[0080] Events- Upcoming online events, webinars, seminars, and chat sessions with qualified volunteers and experts on the subject of Accept Your Disease.

[0081] Join- the ability to Join this group which will show up in your personal dashboard, to keep you up to date on the latest developments concerning "Accept your Disease".

[0082] Members- A member directory of volunteers and experts who are available to assist you in Accepting your Disease.

[0083] Invite- The ability to invite friends to this specific group.

[0084] About- Learn what the group is about and how to get the most out of it.

[0085] Map- Where is this group on the map of other groups that can help you in your journey.

[0086] Search – Ability to search a group, subject of individual.

[0087] HELP- A place you can go to find a qualified Volunteers happy to answer your questions.

[0088] Research- Where studies, RSS feeds and other new information is stored for your particular researching needs.

[0089] Volunteers- Find a volunteer near you who can help you on your path.

[0090] Wiki Research- a place to find current indexed information.

[0091] Activity Stream- sees the newest group activity streams of questions and answers.

- [0092]Save and Share- ability of taking a snap shot of the group and emailing it to your friends
- [0093] Email- Email an invitation to any of your friends and help build the network for the benefit of all
- [0094] Link- has the ability of linking this group to any one of the different social support modules
- [0095] RSS- broadcast the group activity via a built in RSS feeder.
- [0096] Module1. Accept Your Disease Medical Research and Scientific Support of Module.
- [0097] Avis, Nancy, Edward Ip, and Kristie Long Foley. "Evaluation of the Quality of Life in Adult Cancer Survivors (QLACS) scale for long term cancer survivors in a sample of breast cancer survivors." *Health and Quality of Life Outcomes* 4 (2006):92
- [0098] Block, Keith I. "Feel Better. Live Better. Get Better." *Integrative Cancer Therapies* 7:119 (2008). Print.
- [0099] Chow, Edward, May N. Tsao and Tamara Harth. "Does psychological intervention improve survival in cancer? A meta analysis." *Palliative Medicine* 18 (2004): 25. Print.
- [0100] Eng, Joanna, Darlene Ramsum, Marja Verhoef, Emma Guns, Joyce Davison and Richard Gallagher. "A Population-Based Survey of Complementary and Alternative Medicine Use in Men Recently Diagnosed with Prostate Cancer." *Integrative Cancer Therapies* 2:212 (2003). Print.
- [0101] Jacobson, Judith S., Victor R. Grann, Michael A. Gnatt, Hanina Hibshoosh, John H.M. Austin, William S. Millar and Alfred. "Cancer Outcomes at the Hufeland (Complementary/Alternative Medicine) Klinik: A Best-Case Series Review." *Integrative Cancer Therapies* 4:156 (2005). Print.
- [0102] Verhoef, Marja J., Laura C. Vanderheyden and Vinjar Fønnebø. "A Whole Systems Research Approach to Cancer Care: Why Do We Need It and How Do We Get Started?" *Integrative Cancer Therapies* 5:287 (2006). Print.
- [0103] Module 1 Accept Your Disease, Direct Patient Enhancement of QoL via EORTC QLQ-30 include [0056],[0065],[0066], [0067],[0068], [0072], [0075].
- [0104] Module 2.- Find a Cancer Sponsor Features and Functionality
- [0105] Volunteer help line- interactive live help stations where real time volunteers can help a new member navigate and become acquainted with the system.
- [0106] Discussions- Frequently Asked Question (FAQ's), and general discussion forums about Find a Cancer Sponsor.
- [0107] Events- Upcoming online events, webinars, seminars, and chat sessions with qualified volunteers and experts on the subject of Find a Cancer Sponsor.
- [0108] Join- the ability to Join this group which will show up in your personal dashboard, to keep you up to date on the latest developments concerning Find a Cancer Sponsor.
- [0109] Members- A member directory of volunteers and experts who are available to assist you in Find a Cancer Sponsor.
- [0110] Invite- The ability to invite friends to this specific group.

- [0111] About- Learn what the group is about and how to get the most out of it.
- [0112] Map- Where is this group on the map of other groups that can help you in your journey.
- [0113] Search Ability to search a group, subject of individual.
- [0114] HELP- A place you can go to find a qualified Volunteers happy to answer your questions.
- [0115] Research- Where studies, RSS feeds and other new information is stored for your particular researching needs.
- [0116] Volunteers- Find a volunteer near you who can help you on your path.
- [0117] Wiki Research- a place to find current indexed information.
- [0118] Activity Stream- sees the newest group activity streams of questions and answers.
- [0119]Save and Share- ability of taking a snap shot of the group and emailing it to your friends
- [0120] Email- Email an invitation to any of your friends and help build the network for the benefit of all
- [0121] Link- has the ability of linking this group to any one of the different social support modules
- [0122] RSS- broadcast the group activity via a built in RSS feeder.
- [0123] Module 2.Find a Cancer Sponsor Medical Research and Scientific Support of Module.
- [0124] Cappiello, Michelle and Regina S. Cunningham, M. Tish Knobf and Diane Erdos. "Breast Cancer Survivors: Information and Support After Treatment." *Clinical Nursing Research* 16 (2007): 278. Print.
- [0125] Coughlin, Steven S. "Surviving Cancer or Other Serious Illness: A Review of Individual and Community Resources." *CA: A Cancer Journal for Clinicians* 58 (2008): 60-64. Print.
- [0126] Meneses, Karen Dow and Patrick McNees, Victoria W. Loerzel, Xiaogang Su, Ying Zhang and Lauren A. Hassey. "Transition from treatment to survivorship: effects of a psychoeducational intervention on quality of life in breast cancer survivors." *Oncology Nursing Forum* 34:5: 1007-16.
- [0127] Rozmovits, Linda and Sue Ziebland. "Expressions of Loss of Adulthood in the Narratives of People with Colorectal Cancer." *Qualitative Health Research*. 14 (2004): 187. Print.
- [0128] Yaskowich, Kyla M., and Stam J. Henderikus. "Cancer Narratives and the Cancer Support Group." *Journal of Health Psychology* 8 (2003): 720. Print.
- [0129] Module 2 Find a Cancer Sponsor, Direct Patient Enhancement of EORTC QLQ-30 include; [0056],[0065],[0066], [0067],[0068], [0072], [0075].
- [0130] Module 2 Find a Cancer Sponsor, Indirect Patient Enhancement of EORTC QLQ-30 include; [0047], [0052].
- [0131] Module 3- Organize Your Support Network Features and Functionality
- [0132] Volunteer help line- interactive live help stations where real time volunteers can help a new member navigate and become acquainted with the system.

- [0133] Discussions- Frequently Asked Question (FAQ's), and general discussion forums about Organize Your Support.
- [0134] Events- Upcoming online events, webinars, seminars, and chat sessions with qualified volunteers and experts on the subject of Organize Your Support.
- [0135] Join- the ability to Join this group which will show up in your personal dashboard, to keep you up to date on the latest developments concerning "Organize Your Support".
- [0136] Members- A member directory of volunteers and experts who are available to assist you in Organize Your Support.
- [0137] Invite- The ability to invite friends to this specific group.
- [0138] About- Learn what the group is about and how to get the most out of it.
- [0139] Map- Where is this group on the map of other groups that can help you in your journey.
- [0140] Search Ability to search a group, subject of individual.
- [0141] HELP- A place you can go to find a qualified Volunteers happy to answer your questions.
- [0142] Research- Where studies, RSS feeds and other new information is stored for your particular researching needs.
- [0143] Volunteers- Find a volunteer near you who can help you on your path.
- [0144] Wiki Research- a place to find current indexed information.
- [0145] Activity Stream- sees the newest group activity streams of questions and answers.
- [0146]Save and Share- ability of taking a snap shot of the group and emailing it to your friends
- [0147] Email- Email an invitation to any of your friends and help build the network for the benefit of all
- [0148] Link- has the ability of linking this group to any one of the different social support modules
- [0149] RSS- broadcast the group activity via a built in RSS feeder.
- [0150] Module 3. Organize Your Support Network Research and Scientific Support of Module.
- [0151] Beaudoin, Christopher E., and Chen-Chao Tao. "Modeling the impact of online cancer resources on supporters of cancer patients." *New Media Society* 10 (2008): 321. Print.
- [0152] Bourdieu, Pierre. "Forms of Capital." *Handbook of theory and research for the sociology of education*. New York: Greenwood, 1986. 241-58. Print.
- [0153] "Consequences of Unmet Psychosocial Needs." *Cancer care for the whole patient meeting psychosocial health needs*. Washington, DC: National Academies, 2008. 51-80. Print.
- [0154] Cunningham, A. J., C. Phillips, J. Stephen, and C. Edmonds. "Fighting for Life: A Qualitative Analysis of the Process of Psychotherapy Assisted Self-Help in Patients." Integrative Cancer Therapies 1.2 (2002): 146-61. Print
- [0155] Nicolaou, N. et. al. "Quality of Life (QOL) Supercedes the Classic Predictors of Survival in Locally Advanced Non-Small Cell Lung Cancer (NSCLC): An Analysis of Radiation Therapy

- Oncology Group (RTOG) 9801." *International Journal of Radiation Oncology* 69:3 (2007). Print.
- [0156] Yaskowich, Kyla M., and Stam J. Henderikus. "Cancer Narratives and the Cancer Support Group." *Journal of Health Psychology* 8 (2003): 720. Print.
- [0157] "Consequences of Unmet Psychosocial Needs." Cancer care for the whole patient meeting psychosocial health needs. Washington, DC: National Academies, 2008. 51
- [0158] Cunningham, A. J., C. Phillips, J. Stephen, and C. Edmonds. "Fighting for Life: A Qualitative Analysis of the Process of Psychotherapy Assisted Self-Help in Patients." *Integrative Cancer Therapies* 1.2 (2002): 146-61
- [0159] Module 3 Organize Your Support Network, Direct Patient Enhancement of EORTC QLQ-30 include; 0056],[0065],[0066], [0067],[0068], [0072], [0075].
- [0160] Module 3 Organize Your Support Network, Indirect Patient Enhancement of EORTC QLQ-30 include; [0047], [0052].
- [0161] Module 4- Organize Your Medical Records Features and Functionality
- [0162] Ability for Patient to enroll directly with one of the 5 major online medical records services.
- [0163] Ability for Patient in the future to donate medical records to SSN for research purposes.
- [0164] Discussions- Frequently Asked Question (FAQ's), and general discussion forums about Organize Your Medical Records.
- [0165] Events- Upcoming online events, webinars, seminars, and chat sessions with qualified volunteers and experts on the subject of Find a cancer Sponsor.
- [0166] Join- the ability to Join this group which will show up in your personal dashboard, to keep you up to date on the latest developments concerning "Organize Your Medical Records".
- [0167] Members- A member directory of volunteers and experts who are available to assist you in Organize Your Medical Records.
- [0168] Invite- The ability to invite friends to this specific group.
- [0169] About- Learn what the group is about and how to get the most out if it.
- [0170] Map- Where is this group on the map of other groups that can help you in your journey
- [0171] Search Ability to search a group, subject of individual.
- [0172] HELP- A place you can go to find a qualified Volunteers happy to answer your questions.
- [0173] Research- Where studies, RSS Feeds and other new information is stored for your particular researching needs.
- [0174] Volunteers- Find a volunteer near you who can help you on your path
- [0175] Wiki Research- a place to find current indexed information
- [0176] Activity Stream- see the newest group activity streams of questions and answers

- [0177] Save and Share- ability of taking a snap shot of the group and emailing it to your friends
- [0178] Email- Email an invitation to any of your friends and help build the network for the benefit of all
- [0179] Link- have the ability of linking this group to any one of 30 different social media sites
- [0180] RSS- broadcast the group activity via a built in RSS feeder
- [0181] Module 4 Organize Your Medical Records, Direct Patient Enhancement of EORTC QLQ-30 include [0056], [0065], [0066], [0067], [0068], [0072], [0075].
- [0182] Module 4 Organize Your Medical Records, Indirect Patient Enhancement of EORTC QLQ-30 include [0047], [0052]
- [0183] Module 5- Organize Your Finances Features and Functionality.
- [0184] Volunteer help line- interactive live help stations where real time volunteers can help a new member navigate and become acquainted with the system.
- [0185] Discussions- Frequently Asked Question (FAQ's), and general discussion forums about Organize Your Finances.
- [0186] Events- Upcoming online events, webinars, seminars, and chat sessions with qualified volunteers and experts on the subject of Organize Your Finances.
- [0187] Join- the ability to Join this group which will show up in your personal dashboard, to keep you up to date on the latest developments concerning "Organize Your Finances".
- [0188] Members- A member directory of volunteers and experts who are available to assist you in Organize Your Finances.
- [0189] Invite- The ability to invite friends to this specific group.
- [0190] About- Learn what the group is about and how to get the most out of it.
- [0191] Map- Where is this group on the map of other groups that can help you in your journey.
- [0192] Search Ability to search a group, subject of individual.
- [0193] HELP- A place you can go to find a qualified Volunteers happy to answer your questions.
- [0194] Research- Where studies, RSS feeds and other new information is stored for your particular researching needs.
- [0195] Volunteers- Find a volunteer near you who can help you on your path.
- [0196] Wiki Research- a place to find current indexed information.
- [0197] Activity Stream- sees the newest group activity streams of questions and answers.
- [0198] Save and Share- ability of taking a snap shot of the group and emailing it to your friends
- [0199] Email- Email an invitation to any of your friends and help build the network for the benefit of all
- [0200] Link- has the ability of linking this group to any one of the different social support modules

- [0201] RSS- broadcast the group activity via a built in RSS feeder.
- [0202] Module 5. Organize Your Organize Your Finances Research and Scientific Support of Module.
- [0203] Cunningham, Peter J. "Tracking Report No. 21." *HSC Home Page*. Center for Studying Health System Change, Sept. 2008. Web. 19 Sept. 2009. http://www.hschange.com/CONTENT/1017/.
- [0204] "NCCS The Cancer Survival Toolbox." *NCCS National Coalition for Cancer Survivorship*. National Coalition for Cancer Survivorship. Web. 19 Sept. 2009. <a href="http://www.canceradvocacy.org/toolbox/">http://www.canceradvocacy.org/toolbox/</a>.
- [0205] "Summary." *Cancer care for the whole patient meeting psychosocial health needs.* Washington, DC: National Academies, 2008. 1-20. Print.
- [0206] Module 5 Organize Your Finances, Direct Patient Enhancement of EORTC QLQ-30 include; [0056], [0065], [0066], [0067], [0068], [0072], [0075].
- [0207] Module 5 Organize Your Finances, Indirect Patient Enhancement of EORTC QLQ-30 include [0047], [0052].
- [0208] Module 6- Organize Your Priorities Features and Functionality
- [0209] Volunteer help line- interactive live help stations where real time volunteers can help a new member navigate and become acquainted with the system.
- [0210] Discussions- Frequently Asked Question (FAQ's), and general discussion forums about Organize Your Priorities.
- [0211] Events- Upcoming online events, webinars, seminars, and chat sessions with qualified volunteers and experts on the subject of Organize Your Priorities.
- [0212] Join- the ability to Join this group which will show up in your personal dashboard, to keep you up to date on the latest developments concerning "Organize Your Priorities".
- [0213] Members- A member directory of volunteers and experts who are available to assist you in Organize Your Priorities.
- [0214] Invite- The ability to invite friends to this specific group.
- [0215] About- Learn what the group is about and how to get the most out of it.
- [0216] Map- Where is this group on the map of other groups that can help you in your journey.
- [0217] Search Ability to search a group, subject of individual.
- [0218] HELP- A place you can go to find a qualified Volunteers happy to answer your questions.
- [0219] Research- Where studies, RSS feeds and other new information is stored for your particular researching needs.
- [0220] Volunteers- Find a volunteer near you who can help you on your path.
- [0221] Wiki Research- a place to find current indexed information.
- [0222] Activity Stream- sees the newest group activity streams of questions and answers.

- [0223] Save and Share- ability of taking a snap shot of the group and emailing it to your friends
- [0224] Email- Email an invitation to any of your friends and help build the network for the benefit of all
- [0225] Link- has the ability of linking this group to any one of the different social support modules
- [0226] RSS- broadcast the group activity via a built in RSS feeder.
- [0227] Module 6. Organize Your Priorities, Research and Scientific Support of Module.
- [0228] Bower, Julienne E., Patricia Ganz, Katherine A. Desmond, Julia H. Rowland, Beth E. Meyerowitz, and Thomas R. Berlin. "Fatigue in Breast Cancer Survivors: Occurrence, Correlates, and Impact on Quality of Life." *Journal of Clinical Oncology* 18 (2000): 743-753. Print.
- [0229] Colihan, Kelley. "Cut Death Risks by Changing These 5 Bad Habits." *Home* | *Health & Living Center Prevention and Wellness*. medicinenet.com, 16 Sep. 2008. Web. 30 Sept. 2009. <a href="http://www.medicinenet.com">http://www.medicinenet.com</a>.
- [0230] Cousins, Norman. *Anatomy of an Illness as Perceived by the Patient*. Bantam, 1991. Print.
- [0231] Daykin, Norma, Stuart McClean and Leslie Bunt. "Creativity, identity and healing: participants' accounts of music therapy in cancer care." *Health: an Interdisciplinary Journal for the Social Study of Health, Illness and Medicine* 11(3): 349-370. Print.
- [0232] Hsiao, An-Fu, Mitchell D. Wong, Melissa F. Miller, Anita H. Ambs, Michael S. Goldstein, Ashley Smith, Rachel, Rachel Ballard-Barbash, Lida S. Becerra, Eric M. Cheng and Neil S. Wagner, "Role of Religiosity and Spirituality in Complementary and Alternative Medicine Use Among Cancer Survivors in California." *Integrative Cancer Therapies* 7 (2008):139. Print.
- [0233] Liu, Chun-Ju, et.al. "A study on the efficacy of body-mind-spirit group therapy for patients with breast cancer." *Journal of Clinical Nursing* 17:19 (2008) 2539-49.
- [0234] Ott, Mary Jane, Rebecca L. Norris and Susan M. Bauer-Wu. "Mindfulness Meditation for Oncology Patients: A Discussion and Critical Review." *Integrative Cancer Therapies* 5 (2006): 98. Print.
- [0235] Teunissen, A. de Graeff, E.E. Voest and JCJM de Haes. "Are anxiety and depressed mood related to physical symptom burden? A study in hospitalized advanced cancer patients." *Palliative Medicine* 21 (2007): 341-346. Print.
- [0236] Vallance, Jeffrey K., Kerry S. Courneya, Lorian M. Taylor, Ronald C. Plotnikoff, and John R. Mackey. "Development and Evaluation of a Theory-Based Guidebook for Breast Cancer Survivors." *Health Education and Behavior* 35.2 (2008): 174-89. Print.
- [0237] Module 6 Organize Your Priorities, Direct Patient Enhancement of EORTC QLQ-30 include; [0046], [0047], [0048], [0049], [0051], [0052], [0055], [0063], [0065], [0066], [0067], [0068], [0070], [0070], [0075], [0056].
- [0238] Module 6 Organize Your Priorities, Indirect Patient Enhancement of EORTC QLQ-30 include; [0046], [0047], [0048], [0049], [0051], [0052], [0055], [0063], [0065], [0066], [0067], [0068], [0069], [0070], [0072], [0075], [0056].

- [0239] Module 7- Research Your Disease Features and Functionality
- [0240] Volunteer help line- interactive live help stations where real time volunteers can help a new member navigate and become acquainted with the system.
- [0241] Discussions- Frequently Asked Question (FAQ's), and general discussion forums about Research Your Disease.
- [0242] Events- Upcoming online events, webinars, seminars, and chat sessions with qualified volunteers and experts on the subject of Research Your Disease.
- [0243] Join- the ability to Join this group which will show up in your personal dashboard, to keep you up to date on the latest developments concerning "Research Your Disease".
- [0244] Members- A member directory of volunteers and experts who are available to assist you in Research Your Disease.
- [0245] Invite- The ability to invite friends to this specific group.
- [0246] About- Learn what the group is about and how to get the most out of it.
- [0247] Map- Where is this group on the map of other groups that can help you in your journey.
- [0248] Search Ability to search a group, subject of individual.
- [0249] HELP- A place you can go to find a qualified Volunteers happy to answer your questions.
- [0250] Research- Where studies, RSS feeds and other new information is stored for your particular researching needs.
- [0251] Volunteers- Find a volunteer near you who can help you on your path.
- [0252] Wiki Research- a place to find current indexed information.
- [0253] Activity Stream- sees the newest group activity streams of questions and answers.
- [0254]Save and Share- ability of taking a snap shot of the group and emailing it to your friends
- [0255] Email- Email an invitation to any of your friends and help build the network for the benefit of all
- [0256] Link- has the ability of linking this group to any one of the different social support modules
- [0257] RSS- broadcast the group activity via a built in RSS feeder.
- [0258] Module 7. Research Your Disease, Research and Scientific Support of Module.
- [0259] Block, Keith I., Barry Boyd, Nicholas Gonzalez and Aristo Vojdani. "Point-Counterpoint: The Immune System in Cancer." *Integrative Cancer Therapies* 1 (2002):294. Print.
- [0260] Ferguson, Tom. *E-Patients: How They Can Help Us Heal Health Care*. 2007. TS. E-Patient Scholars Working Group.
- [0261] "The Immune System National Cancer Institute." *National Cancer Institute Comprehensive Cancer Information*. The National Cancer Institute, 28 Jan. 2005. Web. 19 Sept. 2009. <a href="http://www.cancer.gov/cancertopics/understandingcancer/immunesystem/">http://www.cancer.gov/cancertopics/understandingcancer/immunesystem/</a>>.

- [0262] Jefford, M., and M. H. Tattersall. "Informing and involving cancer patients in their own care." *The Lancet Oncology* 4.9 (2003): 527-8. Print.
- [0263] Moss, Ralph W. "An Open Letter to Farrah Fawcett." *Cancerdecisions.com.* Cancer Communications, Inc., 10 Nov. 2007. Web. 19 Sept. 2009.
- <a href="http://www.cancerdecisions.com/content/view/110/2/lang.english/">http://www.cancerdecisions.com/content/view/110/2/lang.english/>.
- [0264] Rager, Kathleen. "The Self-Directed Learning of Women with Breast Cancer." *Adult Education Quarterly* 53 (2003): 277. Print.
- [0265] Module 7 Research Your Disease, Direct Patient Enhancement of EORTC QLQ-30 includes; [0046], [0047], [0048], [0049], [0051], [0052], [0055], [0063], [0065], [0066], [0067], [0068], [0069], [0070], [0072], [0075], [0056].
- [0266] Module 7 Research Your Disease, Indirect Patient Enhancement of EORTC QLQ-30 includes [0046], [0047], [0048], [0049], [0051], [0052], [0055], [0063], [0065], [0066], [0067], [0068], [0070], [0070], [0075], [0056].
- [0267] Module 8- Find an Oncologist Features and Functionality
- [0268] Searchable database of all registered oncologist, by specialty, schooling, and clinical trial participation.
- [0269] social vetting of oncologist competence by members, survivors who have personally worked with particular oncologist in the past.
- [0270] individualized group page per oncologist for research of periphery information (hours, insurance, philosophy, etc).
- [0271] Volunteer help line- interactive live help stations where real time volunteers can help a new member navigate and become acquainted with the system.
- [0272] Discussions- Frequently Asked Question (FAQ's), and general discussion forums about Find an Oncologist.
- [0273] Events- Upcoming online events, webinars, seminars, and chat sessions with qualified volunteers and experts on the subject of Find an Oncologist.
- [0274] Join- the ability to Join this group which will show up in your personal dashboard, to keep you up to date on the latest developments concerning "Find an Oncologist".
- [0275] Members- A member directory of volunteers and experts who are available to assist you in Accepting your Disease.
- [0276] Invite- The ability to invite friends to this specific group.
- [0277] About- Learn what the group is about and how to get the most out of it.
- [0278] Map- Where is this group on the map of other groups that can help you in your journey.
- [0279] Search Ability to search a group, subject of individual.
- [0280] HELP- A place you can go to find a qualified Volunteers happy to answer your questions.

- [0281] Research- Where studies, RSS feeds and other new information is stored for your particular researching needs.
- [0282] Volunteers- Find a volunteer near you who can help you on your path.
- [0283] Wiki Research- a place to find current indexed information.
- [0284] Activity Stream- sees the newest group activity streams of questions and answers.
- [0285] Save and Share- ability of taking a snap shot of the group and emailing it to your friends
- [0286] Email- Email an invitation to any of your friends and help build the network for the benefit of all
- [0287] Link- has the ability of linking this group to any one of the different social support modules
- [0288] RSS- broadcast the group activity via a built in RSS feeder.
- [0289] Module 8. Find an Oncologist, Research and Scientific Support of Module.
- [0290] Cunningham, Peter J. "Tracking Report No. 21." *HSC Home Page*. Center for Studying Health System Change, Sept. 2008. Web. 19 Sept. 2009. http://www.hschange.com/CONTENT/1017/.
- [0291] "NCCS The Cancer Survival Toolbox." *NCCS National Coalition for Cancer Survivorship*. National Coalition for Cancer Survivorship. Web. 19 Sept. 2009. <a href="http://www.canceradvocacy.org/toolbox">http://www.canceradvocacy.org/toolbox</a>
- [0292] "Summary." *Cancer care for the whole patient meeting psychosocial health needs.* Washington, DC: National Academies, 2008. 1-20. Print.
- [0293] Module 8 Find an Oncologist, Direct Patient Enhancement of EORTC QLQ-30 includes; [0046], [0047], [0048], [0049], [0051], [0052], [0055], [0063], [0065], [0066], [0067], [0068], [0069], [0070], [0072], [0075].
- [0294] Module 8 Find an Oncologist, Indirect Patient Enhancement of EORTC QLQ-30 includes; [0046], [0047], [0048], [0049], [0051], [0052], [0055], [0063], [0065], [0066], [0067], [0068], [0069], [0070], [0072], [0075].
- [0295] Module 9- Research Your Medication Features and Functionality
- [0296] Searchable database of all registered drugs and known interactions.
- [0297] Ability for patient to register drugs and amount they are presently taking.
- [0298] Ability for patient to receive report on possible drug interactions and symptoms.
- [0299] Ability for patient to have patient's online diet diary compared to drug interaction database for known adverse food interactions.
- [0300] Ability for patient to input symptoms (via online diary) which are collected for the identification of future adverse drug interactions and or adverse food reactions.

.

- [0301] Volunteer help line- interactive live help stations where real time volunteers can help a new member navigate and become acquainted with the system.
- [0302] Discussions- Frequently Asked Question (FAQ's), and general discussion forums about Research Your Medication.
- [0303] Events- Upcoming online events, webinars, seminars, and chat sessions with qualified volunteers and experts on the subject of Research Your Medication.
- [0304] Join- the ability to Join this group which will show up in your personal dashboard, to keep you up to date on the latest developments concerning "Research Your Medication".
- [0305] Members- A member directory of volunteers and experts who are available to assist you in Research Your Medication.
- [0306] Invite- The ability to invite friends to this specific group.
- [0307] About- Learn what the group is about and how to get the most out of it.
- [0308] Map- Where is this group on the map of other groups that can help you in your journey.
- [0309] Search Ability to search a group, subject of individual.
- [0310] HELP- A place you can go to find a qualified Volunteers happy to answer your questions.
- [0311] Research- Where studies, RSS feeds and other new information is stored for your particular researching needs.
- [0312] Volunteers- Find a volunteer near you who can help you on your path.
- [0313] Wiki Research- a place to find current indexed information.
- [0314] Activity Stream- sees the newest group activity streams of questions and answers.
- [0315] Save and Share- ability of taking a snap shot of the group and emailing it to your friends
- [0316] Email- Email an invitation to any of your friends and help build the network for the benefit of all
- [0317] Link- has the ability of linking this group to any one of the different social support modules
- [0318] RSS- broadcast the group activity via a built in RSS feeder.
- [0319 Module 9. Research Your Medication, Research and Scientific Support of Module.
- [0320] CDC Poisoning in the United States." *Centers for Disease Control and Prevention*. Centers for Disease Control and Prevention. Web. 19 Sept. 2009.
- [0321] Scripture, Charity D., and W. D. Figg. "Drug Interactions in Cancer Therapy." *Nature Reviews Cancer* 6.7 (2006): 741.
- [0322] Haiken, Melanie. "Medication Mistakes That Can Kill." *Parent Care | Caring for Aging Parents | Caring for Elderly Parents*. Caring.com, 17 Aug. 2009. Web. 19 Sept. 2009. <a href="http://www.caring.com">http://www.caring.com</a>.
- [0323] "Clinical Nutrition Food-Drug Interaction Guide MD Anderson Cancer Center." Cancer Treatment and Cancer Research - MD Anderson Cancer Center. M.D. Anderson Cancer Center. Web. 19 Sept. 2009. <a href="http://www.mdanderson.org">http://www.mdanderson.org</a>.

- [0324] "Clinical Nutrition Food-Drug Interaction Guide MD Anderson Cancer Center." Cancer Treatment and Cancer Research - MD Anderson Cancer Center. M.D. Anderson Cancer Center. Web. 19 Sept. 2009. <a href="http://www.mdanderson.org">http://www.mdanderson.org</a>.
- [0325] Block, Keith I. and Mark N. Mead. "Immune System Effects of Echinacea, Ginseng and Astragalus: A Review." *Integrative Cancer Therapies* 2 (2003):247. Print.
- [0326] "CDC Poisoning in the United States." *Centers for Disease Control and Prevention*. Centers for Disease Control and Prevention. Web. 19 Sept. 2009. <a href="http://www.cdc.gov/HomeandRecreationalSafety/Poisoning/poisoning-factsheet.htm">http://www.cdc.gov/HomeandRecreationalSafety/Poisoning/poisoning-factsheet.htm</a>>.
- [0327] "Clinical Nutrition Food-Drug Interaction Guide MD Anderson Cancer Center." Cancer Treatment and Cancer Research - MD Anderson Cancer Center. M.D. Anderson Cancer Center. Web. 19 Sept. 2009. <a href="http://www.mdanderson.org">http://www.mdanderson.org</a>.
- [0328] Haiken, Melanie. "Medication Mistakes That Can Kill." *Parent Care* | *Caring for Aging Parents* | *Caring for Elderly Parents*. Caring.com, 17 Aug. 2009. Web. 19 Sept. 2009. <a href="http://www.caring.com">http://www.caring.com</a>.
- [0329] Scripture, Charity D., and W. D. Figg. "Drug Interactions in Cancer Therapy." *Nature Reviews Cancer* 6.7 (2006): 741. Print.
- [0330] Module 9 Research Your Medication, Direct Patient Enhancement of EORTC QLQ-30 includes
- [0046],[0047],[0048],[0049],[0051],[0052],[0055],[0063],[0065],[0066],[0067],[0068],[0069],[0 070], [0072], [0075],[0056].
- [0331] Module 9 Research Your Medication, Indirect Patient Enhancement of EORTC QLQ-30 includes [0046], [0047], [0048], [0049], [0051], [0052], [0055], [0063], [0065], [0066], [0067], [0068], [0069], [0070], [0072], [0075], [0056].
- [0332] Module 10- Adopt an Exercise Program.
- [0333] Online exercise journal.
- [0334] Ability for patient to register exercise regiment they have just completed.
- [0335] Ability for patient to input online how they feel in a journal, according to the EORTC QLQ-30.
- [0336] Ability for patient to have exercise journal reviewed by experts for adjustments and recommendations.
- [0337] Ability for patient to input answers to the QLQ-30 question and derivatives thereof (via online diary) which are collected for the identification of improvements and research.
- [0338] Volunteer help line- interactive live help stations where real time volunteers can help a new member navigate and become acquainted with the system.
- [0339] Discussions- Frequently Asked Question (FAQ's), and general discussion forums about Adopt an Exercise Program.

- [0340] Events- Upcoming online events, webinars, seminars, and chat sessions with qualified volunteers and experts on the subject of Adopt an Exercise Program.
- [0341] Join- the ability to Join this group which will show up in your personal dashboard, to keep you up to date on the latest developments concerning "Adopt an Exercise Program".
- [0342] Members- A member directory of volunteers and experts who are available to assist you in Adopt an Exercise Program.
- [0343] Invite- The ability to invite friends to this specific group.
- [0344] About- Learn what the group is about and how to get the most out of it.
- [0345] Map- Where is this group on the map of other groups that can help you in your journey.
- [0346] Search Ability to search a group, subject of individual.
- [0347] HELP- A place you can go to find a qualified Volunteers happy to answer your questions.
- [0348] Research- Where studies, RSS feeds and other new information is stored for your particular researching needs.
- [0349] Volunteers- Find a volunteer near you who can help you on your path.
- [0350] Wiki Research- a place to find current indexed information.
- [0351] Activity Stream- sees the newest group activity streams of questions and answers.
- [0352] Save and Share- ability of taking a snap shot of the group and emailing it to your friends
- [0353] Email- Email an invitation to any of your friends and help build the network for the benefit of all
- [0354] Link- has the ability of linking this group to any one of the different social support modules
- [0355] RSS- broadcast the group activity via a built in RSS feeder.
- [0356] Module 10. Adopt an Exercise Program, Research and Scientific Support of Module.
- [0357] "Cancer Project / Factors Contributing to Cancer / The Roles of Exercise and Stress Management." *The Cancer Project / A Nutrition and Cancer Nonprofit Organization / Dietary Guidelines, Recipes, Resources, and Classes.* The Cancer Project. Web. 19 Sept. 2009. <a href="http://www.cancerproject.org/survival/cancer-facts/exercise.php">http://www.cancerproject.org/survival/cancer-facts/exercise.php</a>.
- [0358] Physicians Committee for Responsible Medicine. *The Cancer Project: The Roles of Exercise and Stress Management*. Washington, DC: Physicians Committee for Responsible Medicine. Print.
- [0359] Resnick, Barbara, Abby King, Deborah Riebe and Marcia Ory. "Measuring Physical Activity in Older Adults: Use of the Community Health Activities Model Program for Seniors Physical Activity Questionnaire and the Yale Physical Activity Survey in Three Behavior Change Consortium Studies." *Western Journal of Nursing Research* 30 (2008): 673. Print.
- [0360] Vallance, Jeffrey K., Kerry S. Courneya, Lorian M. Taylor, Ronald C. Plotnikoff, and John R. Mackey. "Development and Evaluation of a Theory-Based Guidebook for Breast Cancer Survivors." *Health Education and Behavior* 35.2 (2008): 174-89. Print.

- [0361] Module 10 Adopt an Exercise Program, Direct Patient Enhancement of EORTC QLQ-30 includes; [0046], [0047], [0048], [0049], [0051], [0052], [0055], [0063], [0065], [0066], [0067], [0068], [0069], [0070], [0072], [0075], [0056].
- [0362] Module 10 Adopt an Exercise Program, Indirect Patient Enhancement of EORTC QLQ-30 includes; [0046], [0047], [0048], [0049], [0051], [0052], [0055], [0063], [0065], [0066], [0067], [0068], [0069], [0070], [0072], [0075], [0056].
- [0363] Module 11- Adopt a Diet
- [0364] Online diet journal.
- [0365] Ability for patient to register food they have just eaten.
- [0366] Ability for patient to input online how they feel after eating such meal.
- [0367] Ability for patient to have diet journal reviewed by experts for adjustments and recommendations.
- [0368] Ability for patient to input answers to the QLQ-30 question and derivatives thereof (via online diary) which pertain to their diet, which are collected for the identification of improvements and research.
- [0369] Volunteer help line- interactive live help stations where real time volunteers can help a new member navigate and become acquainted with the system.
- [0370] Discussions- Frequently Asked Question (FAQ's), and general discussion forums about Adopt a Diet.
- [0371] Events- Upcoming online events, webinars, seminars, and chat sessions with qualified volunteers and experts on the subject of Adopt a Diet.
- [0372] Join- the ability to Join this group which will show up in your personal dashboard, to keep you up to date on the latest developments concerning "Adopt a Diet".
- [0373] Members- A member directory of volunteers and experts who are available to assist you in Adopt a Diet.
- [0374] Invite- The ability to invite friends to this specific group.
- [0375] About- Learn what the group is about and how to get the most out of it.
- [0376] Map- Where is this group on the map of other groups that can help you in your journey.
- [0377] Search Ability to search a group, subject of individual.
- [0378] HELP- A place you can go to find a qualified Volunteers happy to answer your questions.
- [0379] Research- Where studies, RSS feeds and other new information is stored for your particular researching needs.
- [0380] Volunteers- Find a volunteer near you who can help you on your path.
- [0381] Wiki Research- a place to find current indexed information.

- [0382] Activity Stream- sees the newest group activity streams of questions and answers.
- [0383] Save and Share- ability of taking a snap shot of the group and emailing it to your friends
- [0384] Email- Email an invitation to any of your friends and help build the network for the benefit of all
- [0385] Link- has the ability of linking this group to any one of the different social support modules
- [0386] RSS- broadcast the group activity via a built in RSS feeder.
- [0387] Module 11. Adopt a Diet, Research and Scientific Support of Module.
- [0388] Krone, Cheryl A., and John T. Ely. "Controlling Hyperglycemia as an Adjunct to Cancer Therapy." *Integrative Cancer Therapies* 4 (2005): 25-31. Print.
- [0389] Bernstein, J., and Et. al. "Depression of lymphocyte transformation following oral glucose ingestion." *American Journal of Clinical Nutrition* 30 (1977): 613. Print.
- [0390] Sanchez, A., and Et. al. "Role of sugars in human neutrophilic phagocytosis." *American Journal of Clinical Nutrition* 26 (1973): 1180-4. Print.
- [0391] Nalder, B. N., and Et. al. "Sensitivity of the immunological response to the nutritional status of rats." *The Journal of Nutrition* 4 (1972): 535-12. Print.
- [0392] John, A. "Dysfunctional mitochondria, not oxygen insufficiency, cause cancer cells to produce inordinate amounts of lactic acid: the impact of this on the treatment of cancer." *Medical Hypotheses* 57.4 (2001): 429-31. Print.
- [0393] Guillou, P. J. "The effects of lipids on some aspects of the cellular immune response." *The Proceedings of the Nutrition Society* 52 (1993): 91-100. Print.

  Barone, J., and Et. al. "Dietary Fat and Natural Killer Cell Activity." *American Journal of Clinical Nutrition* 50 (1989): 861-7. Print.
- [0394] Emrich, D. I., S. Graham, J. R. Marshall, and T. Nemoto. "Dietary Fat Consumption and Survival Among Women with Breast Cancer." *Journal of the National Cancer Institute* 75.1 (1985): 37-41. Print.
- Enig, M. G. "In Support of Good Health in the 21st Century." *Proceedings of the 36th Meeting of the APCC*. Asian Pacific Coconut Community. 1999. Print.
- [0395] Dayrit, C. S. "Coconut Oil in Health and Disease: Its and Monolaurin's Potential as a Cure for HIV/AIDS." *Proceedings of the 38th Cocotech Meeting*. XXXVIII Cocotech Meeting, Chennai. Print.
- [0396] Tisdale, M. J., R. A. Brennan, and K. C. Fearon. "Reduction of weight loss and tumour size in a cachexia model by a high fat diet." *British Journal of Cancer* 56.1 (1987): 39-43. Print. Szabo, G. "A recent perspective on alchohol, immunity and host defense." Alcoholism, clinical and experimental research 33.2 (2009): 220-32. Print.
- [0397] Melamed, I., and Et. al. "Coffee and the immune system." *International Journal of Immunopharmacology* 12.1 (1990): 129-34. Print.

- [0398] McCarty, Mark F., and Keith I. Block. "Toward a Core Nutraceutical Program for Cancer Management." Integrative Cancer Therapies 5 (2006): 153. Print.
- [0399] Wu, K., W. C. Willett, C. S. Fuchs, G. A. Colditz, and E. L. Giovannucci. "Calcium intake and risk of colon cancer in women and men." *Journal of the National Cancer Institute* 94 (2002): 437-46. Print.
- [0400] Dayrit, C. S. "Coconut Oil in Health and Disease: Its and Monolaurin's Potential as a Cure for HIV/AIDS." *Proceedings of the 38th Cocotech Meeting*. XXXVIII Cocotech Meeting, Chennai. Print.
- [0401] Emrich, D. I., S. Graham, J. R. Marshall, and T. Nemoto. "Dietary Fat Consumption and Survival Among Women with Breast Cancer." *Journal of the National Cancer Institute* 75.1 (1985): 37-41. Print.
- [0402] Enig, M. G. "In Support of Good Health in the 21st Century." *Proceedings of the 36th Meeting of the APCC.* Asian Pacific Coconut Community. 1999. Print.
- [0403] Guillou, P. J. "The effects of lipids on some aspects of the cellular immune response." *The Proceedings of the Nutrition Society* 52 (1993): 91-100. Print.
- [0404] John, A. "Dysfunctional mitochondria, not oxygen insufficiency, cause cancer cells to produce inordinate amounts of lactic acid: the impact of this on the treatment of cancer." *Medical Hypotheses* 57.4 (2001): 429-31. Print.
- [0405] Krone, Cheryl A., and John T. Ely. "Controlling Hyperglycemia as an Adjunct to Cancer Therapy." *Integrative Cancer Therapies* 4 (2005): 25-31. Print.
- [0406] Le, Hien T., Charlene M. Schaldach, Gary L. Firestone, and Leonard F. Bjeldanes. "Plant-derived 3,3'-Diindolylmethane Is a Strong Androgen Antagonist in Human Prostate Cancer Cells." *The Journal of Biological Chemistry* 278.23 (2003): 21136-45. Print.
- [0407] McCarty, Mark F., and Keith I. Block. "Toward a Core Nutraceutical Program for Cancer Management." *Integrative Cancer Therapies* 5 (2006): 153. Print.
- [0408] Melamed, I., and Et. al. "Coffee and the immune system." *International Journal of Immunopharmacology* 12.1 (1990): 129-34. Print.
- [0409] Nalder, B. N., and Et. al. "Sensitivity of the immunological response to the nutritional status of rats." *The Journal of Nutrition* 4 (1972): 535-12. Print.
- [0410] Rossi, E., J. Hung, J. P. Bielby, M. W. Knuiman, M. L. Divitini, and H. Bartholomew. "Folate Levels and Cancer Morbidity and Mortality: Prospective Cohort Study from Busselton, Western Australia." *Annals of Epidemiology* 16.3 (2006): 206-12. Print.
- [0411] Sanchez, A., and Et. al. "Role of sugars in human neutrophilic phagocytosis." *American Journal of Clinical Nutrition* 26 (1973): 1180-4. Print.

- [0412] Seely, Edward J. Mills, Ping Wu, Shailendra Verma and Gordon H. Guyatt, "The Effects of Green Tea Consumption on Incidence of Breast Cancer and Recurrence of Breast Cancer: A Systematic Review and Meta-analysis." *Integrative Cancer Therapies* 4 (2005): 144. Print.
- [0413] Szabo, G. "Consequences of alcohol consumption on host defense." *Alcoholism, clinical and experimental research* 33.2 (2009): 220-32. Print.
- [0414] Tisdale, M. J., R. A. Brennan, and K. C. Fearon. "Reduction of weight loss and tumour size in a cachexia model by a high fat diet." *British Journal of Cancer* 56.1 (1987): 39-43. Print.
- [0415] "Vitamin E Fact Sheet." *Office of Dietary Supplements HOME*. Web. 19 Sept. 2009. <a href="http://ods.od.nih.gov/factsheets/VitaminE.asp">http://ods.od.nih.gov/factsheets/VitaminE.asp</a>.
- [0416] Wu, K., W. C. Willett, C. S. Fuchs, G. A. Colditz, and E. L. Giovannucci. "Calcium intake and risk of colon cancer in women and men." *Journal of the National Cancer Institute* 94 (2002): 437-46. Print.
- [0417] Module 11 Adopt a Diet, Direct Patient Enhancement of EORTC QLQ-30 includes [0046], [0047], [0048], [0049], [0051], [0052], [0055], [0063], [0065], [0066], [0067], [0068], [0069], [0070], [0072], [0075], [0056].
- [0418] Module 11 Adopt a Diet, Indirect Patient Enhancement of EORTC QLQ-30 includes [0046], [0047], [0048], [0049], [0051], [0052], [0055], [0063], [0065], [0066], [0067], [0068], [0069], [0070], [0072], [0075], [0056].
- [0419] Module 12- Prepare for Treatment.
- [0420] Volunteer help line- interactive live help stations where real time volunteers can help a new member navigate and become acquainted with the system.
- [0421] Discussions- Frequently Asked Question (FAQ's), and general discussion forums about Prepare for Treatment.
- [0422] Events- Upcoming online events, webinars, seminars, and chat sessions with qualified volunteers and experts on the subject of Prepare for Treatment.
- [0423] Join- the ability to Join this group which will show up in your personal dashboard, to keep you up to date on the latest developments concerning "Prepare for Treatment".
- [0424] Members- A member directory of volunteers and experts who are available to assist you in Prepare for Treatment.
- [0425] Invite- The ability to invite friends to this specific group.
- [0426] About- Learn what the group is about and how to get the most out of it.
- [0427] Map- Where is this group on the map of other groups that can help you in your journey.
- [0428] Search Ability to search a group, subject of individual.
- [0429] HELP- A place you can go to find a qualified Volunteers happy to answer your questions.

- [0430] Research- Where studies, RSS feeds and other new information is stored for your particular researching needs.
- [0431] Volunteers- Find a volunteer near you who can help you on your path.
- [0432] Wiki Research- a place to find current indexed information.
- [0433] Activity Stream- sees the newest group activity streams of questions and answers.
- [0434] Save and Share- ability of taking a snap shot of the group and emailing it to your friends
- [0435] Email- Email an invitation to any of your friends and help build the network for the benefit of all
- [0436] Link- has the ability of linking this group to any one of the different social support modules
- [0437] RSS- broadcast the group activity via a built in RSS feeder.
- [0438] Module 12. Prepare for Treatment, Research and Scientific Support of Module.
- [0439] DeStefano, F., R. F. Anda, H. S. Kahn, D. F. Williamson, and C. M. Russell. "Dental disease and risk of coronary heart disease and mortality." *British Medical Journal* 306 (688-691): 1993. Print.
- [0440] UMCCC What to Expect: Preparing for Chemotherapy." University of Michigan Comprehensive Cancer Center. University of Michigan Comprehensive Cancer Center. Web. 19 Sept. 2009. <a href="http://www.cancer.med.umich.edu">http://www.cancer.med.umich.edu</a>
- [0441] UMCCC What to Expect: Preparing for Chemotherapy." *University of Michigan Comprehensive Cancer Center*. University of Michigan Comprehensive Cancer Center. Web. 19 Sept. 2009. <a href="http://www.cancer.med.umich.edu">http://www.cancer.med.umich.edu</a>
- [0442] "Preparing for Radiation Therapy." Fox Chase Cancer Center. Fox Chase Cancer Center. Web. 19 Sept. 2009. http://www.fccc.edu
- [0443] "Preparing for Surgery." *Fox Chase Cancer Center*. Fox Chase Cancer Center. Web. 19 Sept. 2009. <a href="http://www.fccc.edu/patients/preparingProcedures/surgery.html">http://www.fccc.edu/patients/preparingProcedures/surgery.html</a>.
- [0444] Eating Hints for Cancer Patients National Cancer Institute." *National Cancer Institute Comprehensive Cancer Information*. National Cancer Institute. Web. 19 Sept. 2009. <a href="http://www.cancer.gov/cancerinfo/eatinghints/">http://www.cancer.gov/cancerinfo/eatinghints/</a>
- [0445] Eldridge, Lynn. "Side Effects of Chemotherapy What Are Side Effects of Chemotherapy." *Lung Cancer*. About.com, 3 Aug. 2009. Web. 19 Sept. 2009. http://lungcancer.about.com/od/treatmentoflungcancer/a/chemosideeffect.htm
- [0446] Eldridge, Lynn. "Taste Changes (Dysguesia) During Chemotherapy Coping With Taste Changes (Dysguesia) During Chemotherapy." *Lung Cancer*. About.com, 3 Feb. 2009. Web. 19 Sept. 2009. http://lungcancer.about.com/od/livingwithlungcancer/a/tastechanges.htm
- [0447] Frommer, E. "Taste Alterations in Cancer." *Abstract 3093*. Proc. of American Society of Clinical Oncology 2003 Annual Meeting. 2003. Print.
- [0448] Fayed, Lisa. "Chemotherapy and Hair Loss Preparing for Hair Loss Before Chemotherapy." *About Cancer*. About.com, 8 July 2009. Web. 19 Sept. 2009. http://cancer.about.com/od/chemotherapy sideeffects/a/preparingloss.htm.

- [0449] DeStefano, F., R. F. Anda, H. S. Kahn, D. F. Williamson, and C. M. Russell. "Dental disease and risk of coronary heart disease and mortality." *British Medical Journal* 306 (688-691): 1993. Print.
- [0450] "Eating Hints for Cancer Patients National Cancer Institute." *National Cancer Institute Comprehensive Cancer Information*. National Cancer Institute. Web. 19 Sept. 2009. http://www.cancer.gov/cancerinfo/eatinghints/.
- [0451] Eldridge, Lynn. "Side Effects of Chemotherapy What Are Side Effects of Chemotherapy." *Lung Cancer*. About.com, 3 Aug. 2009. Web. 19 Sept. 2009. http://lungcancer.about.com/od/treatmentoflungcancer/a/chemosideeffect.htm.
- [0452] Eldridge, Lynn. "Taste Changes (Dysguesia) During Chemotherapy Coping With Taste Changes (Dysguesia) During Chemotherapy." *Lung Cancer*. About.com, 3 Feb. 2009. Web. 19 Sept. 2009.
- [0453] Fayed, Lisa. "Chemotherapy and Hair Loss Preparing for Hair Loss Before Chemotherapy." *About Cancer*. About.com, 8 July 2009. Web. 19 Sept. 2009. http://cancer.about.com/od/chemotherapysideeffects/a/preparingloss.htm.
- [0454] Frommer, E. "Taste Alterations in Cancer." *Abstract 3093*. Proc. of American Society of Clinical Oncology 2003 Annual Meeting. 2003. Print.
- [0455] Mystakidou, K., E. Parpa and E. Tsilika. "How is sleep quality affected by the psychological and symptom distress of advanced cancer patients?" *Palliative Medicine* 22 (2008):1-8. Print.
- [0456] "Preparing for Radiation Therapy." *Fox Chase Cancer Center*. Fox Chase Cancer Center. Web. 19 Sept. 2009. <a href="http://www.fccc.edu">http://www.fccc.edu</a>.
- [0457] "Preparing for Surgery." *Fox Chase Cancer Center*. Fox Chase Cancer Center. Web. 19 Sept. 2009. <a href="http://www.fccc.edu/patients/preparingProcedures/surgery.html">http://www.fccc.edu/patients/preparingProcedures/surgery.html</a>.
- [0458] Rossman, Martin L. "Interactive Guided Imagery<sup>sm</sup> as a Way to Access Patient Strengths During Cancer Treatment." *Integrative Cancer Therapies* 1 (2002):162. Print.
- [0459] "UMCCC What to Expect: Preparing for Chemotherapy." *University of Michigan Comprehensive Cancer Center*. University of Michigan Comprehensive Cancer Center. Web. 19 Sept. 2009. http://www.cancer.med.umich.edu
- [0460] Module 12 Prepare for Treatment, Direct Patient Enhancement of EORTC QLQ-30 includes; [0046], [0047], [0048], [0049], [0051], [0052], [0055], [0063], [0065], [0066], [0067], [0068], [0070], [0070], [
- [0461] Module 10 Prepare for Treatment, Indirect Patient Enhancement of EORTC QLQ-30 includes; [0046], [0047], [0048], [0049], [0051], [0052], [0055], [0063], [0065], [0066], [0067], [0068], [0070], [0070], [0072], [0075], [0056].
- [0462] Module 13- Develop a Strategy.
- [0463] Volunteer help line- interactive live help stations where real time volunteers can help a new member navigate and become acquainted with the system.
- [0464] Discussions- Frequently Asked Question (FAQ's), and general discussion forums about Develop a Strategy.

- [0465] Events- Upcoming online events, webinars, seminars, and chat sessions with qualified volunteers and experts on the subject of Develop a Strategy.
- [0466] Join- the ability to Join this group which will show up in your personal dashboard, to keep you up to date on the latest developments concerning "Develop a Strategy".
- [0467] Members- A member directory of volunteers and experts who are available to assist you in Develop a Strategy.
- [0468] Invite- The ability to invite friends to this specific group.
- [0469] About- Learn what the group is about and how to get the most out of it.
- [0470] Map- Where is this group on the map of other groups that can help you in your journey.
- [0471] Search Ability to search a group, subject of individual.
- [0472] HELP- A place you can go to find a qualified Volunteers happy to answer your questions.
- [0473] Research- Where studies, RSS feeds and other new information is stored for your particular researching needs.
- [0474] Volunteers- Find a volunteer near you who can help you on your path.
- [0475] Wiki Research- a place to find current indexed information.
- [0476] Activity Stream- sees the newest group activity streams of questions and answers.
- [0477] Save and Share- ability of taking a snap shot of the group and emailing it to your friends
- [0478] Email- Email an invitation to any of your friends and help build the network for the benefit of all
- [0479] Link- has the ability of linking this group to any one of the different social support modules
- [0480] RSS- broadcast the group activity via a built in RSS feeder.
- [0481] Module 13. Develop a Strategy, Research and Scientific Support of Module.
- [0482] Laino, Charlene. "News Menstrual Cycle Phase Does Not Affect Breast Cancer Surgery Outcome: Presented at SABCS." *Doctor's Guide*. Doctor's Guide Publishing, Limited, 11 Dec. 2004. Web. 01 Oct. 2009.
- [0483] Bean, Glynis, Sloan Cooper, Renee Alpert and David Kipnis. "Coping Mechanisms of Cancer Patients: A Study of 33 Patients Receiving Chemotherapy." *CA: A Cancer Journal for Clinicians* 30 (1980): 256-259. Print.
- [0484] Boon, Heather, Judith Belle Brown, Alan Garvin, Mary Ann Kenard and Moira Stewart. "Breast Cancer Survivors' Perceptions of Complementary/Alternative Medicine (CAM): Making the Decision to Use or Not To Use." *Qualitative Health Research* 9 (1999): 639. Print.
- [0485] Fraenkel, Liana and Sarah McGraw. "Participation in Medical Decision Making: The Patients' Perspective." *Medical Decision Making* 27 (2007): 533. Print.
- [0486] Laino, Charlene. "News Menstrual Cycle Phase Does Not Affect Breast Cancer Surgery Outcome: Presented at SABCS." *Doctor's Guide*. Doctor's Guide Publishing, Limited, 11 Dec. 2004. Web. 01 Oct. 2009.

[0487] Ramfelt, Ethel and Kim Lutzen. "Patients with Cancer: their approaches to participation in treatment plan decisions." *Nursing Ethics* 12 (2005): 143.

[0488] Sainio, Carita, Sirkka Lauri and Elina Eriksson. "Cancer Patients' Views and Experiences of Participation in Care and Decision Making." *Nursing Ethics* 8 (2001): 97. Print.

[0489] Steinsbekk, Aslak and Laila Launso. "Empowering the Cancer Patient or Controlling the Tumor? A Qualitative Study of How Cancer Patients Experience Consultations With Complementary and Alternative Medicine Practitioners and Physicians, Respectively." *Integrative Cancer Therapies* 4 (2005): 195. Print.

[0490] Module 13 Develop a Strategy, Direct Patient Enhancement of EORTC QLQ-30 includes; [0046], [0047], [0048], [0049], [0051], [0052], [0055], [0063], [0065], [0066], [0067], [0068], [0069], [0070], [0072], [0075], [0056].

[0491] Module 13 Develop a Strategy, Indirect Patient Enhancement of EORTC QLQ-30 includes; [0046], [0047], [0048], [0049], [0051], [0052], [0055], [0063], [0065], [0066], [0067], [0068], [0069], [0070], [0072], [0075], [0056].

[0492] Module 14- Share Your Experiences.

[0493] Online video journal for patients/survivors.

[0494] Ability for patient to upload and index their experiences in a structured video/audio/written format.

[0495] Ability for patient to input online how they feel to a series of questions crafted around the EORTC QLQ-30.

[0496] Ability for patient to search for answers/experiences of past patient/survivors.

[0497] Volunteer help line- interactive live help stations where real time volunteers can help a new member navigate and become acquainted with the system.

[0498] Discussions- Frequently Asked Question (FAQ's), and general discussion forums about Share Your Experiences.

[0499] Events- Upcoming online events, webinars, seminars, and chat sessions with qualified volunteers and experts on the subject of Share Your Experiences.

[0500] Join- the ability to Join this group which will show up in your personal dashboard, to keep you up to date on the latest developments concerning "Share Your Experiences".

[0501] Members- A member directory of volunteers and experts who are available to assist you in Share Your Experiences.

[0502] Invite- The ability to invite friends to this specific group.

[0503] About- Learn what the group is about and how to get the most out of it.

[0504] Map- Where is this group on the map of other groups that can help you in your journey.

[0505] Search – Ability to search a group, subject of individual.

- [0506] HELP- A place you can go to find a qualified Volunteers happy to answer your questions.
- [0507] Research- Where studies, RSS feeds and other new information is stored for your particular researching needs.
- [0508] Volunteers- Find a volunteer near you who can help you on your path.
- [0509] Wiki Research- a place to find current indexed information.
- [0510] Activity Stream- sees the newest group activity streams of questions and answers.
- [0511] Save and Share- ability of taking a snap shot of the group and emailing it to your friends
- [0512] Email- Email an invitation to any of your friends and help build the network for the benefit of all
- [0513] Link- has the ability of linking this group to any one of the different social support modules
- [0514] RSS- broadcast the group activity via a built in RSS feeder.
- [0515] Module 14. Share Your Experiences, Research and Scientific Support of Module.
- [0516] Mackenzie, Heather, and Mira Crouch. "Discordant feelings in the lifeworld of cancer survivors." *Health: an Interdisciplinary Journal for the Social Study of Health, Illness and Medicine* 8 (2004): 139-57. Print
- [0517] Horowitz, Sala. "Evidence-Based Health Outcomes of Expressive Writing." *Alternative and Complementary Therapies* (2008). Print
- [0518] Cunningham, Alastair J. and Kimberly Watson. "How Psychological Therapy may Prolong Survival in Cancer Patients: New Evidence and a Simple Theory." *Integrative Cancer Therapies* 3 (2004): 214. Print
- [0519] Horowitz, Sala. "Evidence-Based Health Outcomes of Expressive Writing." *Alternative and Complementary Therapies* (2008). Print.
- [0520] Mackenzie, Heather, and Mira Crouch. "Discordant feelings in the lifeworld of cancer survivors." *Health: an Interdisciplinary Journal for the Social Study of Health, Illness and Medicine* 8 (2004): 139-57. Print.
- [0521] Module 14 Share Your Experiences, Direct Patient Enhancement of EORTC QLQ-30 includes;
- [0046],[0047],[0048],[0049],[0051],[0052],[0055],[0063],[0065],[0066],[0067],[0068],[0069],[0070],[0072],[0075],[0056].
- [0522] Module 14 Share Your Experiences Indirect Patient Enhancement of EORTC QLQ-30 includes; [0046], [0047], [0048], [0049], [0051], [0052], [0055], [0063], [0065], [0066], [0067], [0068], [0070], [0070], [0075], [0056].
- [0523] Module 15- Become a Cancer Advocate
- [0524] Online training for each of the following modules 1. Accept your Cancer; 2. Find a Cancer Sponsor; 3. Organize you Support Network; 4. Organize your Medical Records; 5. Find an Oncologist(s); 6. Organize your Finances; 7. Research your Disease; 8. Change the Priorities

- in your life; 9. Adopt an Exercise Program; 10. Adopt a Diet; 11. Research your Medication; 12. Prepare for Treatment; 13. Develop a Strategy; 14. Share your Wisdom/ Cancer Experiences.
- [0525] Online testing for each of the following modules 1. Accept your Cancer; 2. Find a Cancer Sponsor; 3. Organize you Support Network; 4. Organize your Medical Records; 5. Find an Oncologist(s); 6. Organize your Finances; 7. Research your Disease; 8. Change the Priorities in your life; 9. Adopt an Exercise Program; 10. Adopt a Diet; 11. Research your Medication; 12. Prepare for Treatment; 13. Develop a Strategy; 14. Share your Wisdom/ Cancer Experiences.
- [0526] Volunteer help line- interactive live help stations where real time volunteers can help a new member navigate and become acquainted with the system.
- [0527] Discussions- Frequently Asked Question (FAQ's), and general discussion forums about Become a Cancer Advocate.
- [0528] Events- Upcoming online events, webinars, seminars, and chat sessions with qualified volunteers and experts on the subject of Become a Cancer Advocate.
- [0529] Join- the ability to Join this group which will show up in your personal dashboard, to keep you up to date on the latest developments concerning "Become a Cancer Advocate".
- [0530] Members- A member directory of volunteers and experts who are available to assist you in Become a Cancer Advocate.
- [0531] Invite- The ability to invite friends to this specific group.
- [0532] About- Learn what the group is about and how to get the most out of it.
- [0534] Map- Where is this group on the map of other groups that can help you in your journey.
- [0535] Search Ability to search a group, subject of individual.
- [0536] HELP- A place you can go to find a qualified Volunteers happy to answer your questions.
- [0537] Research- Where studies, RSS feeds and other new information is stored for your particular researching needs.
- [0538] Volunteers- Find a volunteer near you who can help you on your path.
- [0539] Wiki Research- a place to find current indexed information.
- [0540] Activity Stream- sees the newest group activity streams of questions and answers.
- [0541] Save and Share- ability of taking a snap shot of the group and emailing it to your friends
- [0542] Email- Email an invitation to any of your friends and help build the network for the benefit of all
- [0543] Link- has the ability of linking this group to any one of the different social support modules
- [0544] RSS- broadcast the group activity via a built in RSS feeder.
- [0545] Module 15. Become a Cancer Sponsor, Research and Scientific Support of Module.
- [0546] Consequences of Unmet Psychosocial Needs." Cancer care for the whole patient meeting psychosocial health needs. Washington, DC: National Academies, 2008. 23

[0547] Coughlin, Steven S. "Surviving Cancer or Other Serious Illness: A Review of Individual and Community Resources." *CA: A Cancer Journal for Clinicians* 58 (2008): 60-64. Print

[0548] Module 15 Become a Cancer Sponsor, Direct Patient Enhancement of EORTC QLQ-30 includes; [0046], [0047], [0048], [0049], [0051], [0052], [0055], [0063], [0065], [0066], [0067], [0068], [0069], [0070], [0072], [0075], [0056].

[0549] Module 15 Become a Cancer Sponsor, Indirect Patient Enhancement of EORTC QLQ-30 includes; [0046], [0047], [0048], [0049], [0051], [0052], [0055], [0063], [0065], [0066], [0067], [0068], [0069], [0070], [0072], [0075], [0056].

## System 2. Creation of a Mission Adaptive Plan (MAP) to Serve as the Intuitive Navigation Element in Support to System 1 above.

[0550] A Mission Adaptive Plan ("MAP") is a goal-oriented, task-based navigation system for an individual (the "Beneficiary") to follow during their pursuit of a specific personal feat. The MAP draws its unique aspects through online and real life interactions leveraging the internet, social networks, social support networks, public resources, print media, stakeholders, volunteers, and individual wisdom of those who have accomplished a similar personal feat. The summation of a MAP and all of its components allow the Beneficiary to follow a logical pathway to success and serve as an interactive navigation tool for online research and coordination of social network support. It is a wisdom transfer tool leveraging expert experiences in an intuitive navigation environment consisting of:

[0551] a Social Network infrastructure whose members share a common goal to achieve or have achieved a common goal and wish to encapsulate their experiences for the benefit of people seeking the same. In the pursuit of that common goal, the experiences, expertise and wisdom of the previous users can serve as the initial cartographers in creating a specialized goal specific MAP. A MAP is broken down logically into Projects/Sub Projects/Task/Assignments. Once this initial framework is created, other users have the ability of then customizing this specific MAP by linking research consisting of information, individual and organizational groups' specific to their individualized goal(s).

[0552] A MAP, can be published within the individual's social network page. Allowing similar users with the same goal(s) "SUSG" to obtain the ability find and identify with the particular MAP publisher. Giving SUSG's the ability to adopt and incorporate some if not all of the customized elements of the MAP publisher.

[0553] The complimenting element of the MAP is encapsulation of informational, individual, and organization groups into their own respective homogenous templates which reside within a social network environment. All three compartments (organizational, individual and information) will share the same social network utility of member participation and interaction, thus insuring that actual members of these specific elements within MAP can participate, creates, and update the specific content, thus insuring all the elements of a specific MAP stays dynamic and up to date.

[0554] These elements combined create a unique environment which transforms the traditional social utility of social networks into a structured dynamic repository "SDR", or a Social Support Network "SSN" Which then allows the created MAPs which reside on the SDR or SSN to become a highly targeted natural high intent search engine. This unique evolution in search engine technology can then give individuals the ability to create their own MAPs by giving them the opportunity to monetize their research, expertise, and/or experiences supported by traditional CPM, CPC or CPA ad sharing revenue models. MAPs are dynamic organized bodies of knowledge "DOBOK" and as such are constantly changing, updating and evolving due to the social network participation and user generated content "UGC". This expansion in itself will lead to increased participation and activity within the SDR and or SSN which the MAP resides.

[0555] A MAPs' natural structure is goal specific table of contents broken down into intuitive navigation points allowing the individual to perform their own research thus filling the "blank chapters". This natural logically structure will also allow the user to print, read, and edit the document in a physical paper printed format. This will allow a more robust user experience and the ability of the user to share among non computer users the benefit of creating a MAP. Additionally, this printed MAP will crossover and afford a media mix to the original advertisers that sponsored the actual advertisement within the structured groups (informational, organizational, and individual) which the individual found researched and incorporated into their customized MAP.

[0556] All components in the MAP play a role and interact with each other including: 1.Personal Feat – A Personal Feat is the targeted accomplishment of a MAP. They may include, but are not limited to, battling cancer, overcoming a chronic ailment, dieting, lifestyle changes, exercising, and overcoming fear and anxiety; 2. Beneficiary – The Beneficiary is the user who is trying to accomplish a specific Personal Feat through the use of a MAP; 3. Contributor – A Contributor is a social network member who has specific knowledge about a Task or the accomplishment of a particular Personal Feat and who wishes to lend his or her wisdom to others as an act of goodwill; 4. Task Specific User Group – A Task Specific User Group is a collection of Contributors whose purpose in organizing is to contribute their wisdom to the benefit of Beneficiaries; 5. Task – A Task is an action or consideration that requires the Beneficiary to research, make a decision, make preparations for, or become aware of something important; 6. Task List – The Task List is an organized series of Tasks that direct the Beneficiary toward accomplishing their Personal Feat. The Task List acts as a step by step guide to the Beneficiary; 7. Body of Knowledge – A Body of Knowledge is a depository for information and wisdom gathered by the Beneficiary while executing a Task. The Body of Knowledge is divided into organizational folders that coincide with the information and wisdom that is likely to be collected by the Beneficiary.

[0557] Architecture of a MAP- Personal Feats that are most appropriate for a MAP are ones that require a high number of resources, research, tasks, decisions, preparations, strategy, and advice from others. When solving a specific problem, there exist a handful of logical sequences to follow by the Beneficiary. However, the ability to clearly see this logical sequencing is restricted to individuals who have been there before, or are uninhibited by the anxiety of the Personal Feat itself. Therefore, the first process is to establish the logical sequencing of a specific Personal Feat.

[0558] Process 1: Establish Logical Sequencing of Task Execution for a Specific Personal Feat The following procedure are executed in creating a MAP.

[0559] Establishing a logical sequence of tasks is performed using the wisdom of those who have been there before. Once it is established, it serves as the basis behind a linear representation of the sequence that can be easily followed by any individual.

[0560] Perform Audience Analysis -Before you can identify user goals, you must first identify the information users and what they are trying to achieve. This means that you determine for what roles or users the information set is targeting. An example of this would be a group of users who are seeking to overcome their battle with cancer.

[0561] Identify Goals- A user goal is what the user is trying to accomplish. The details of that goal are the drivers of what individual steps and tasks are required. An illustrative example of a navigation map for a cancer patient trying to overcome his/her disease might have the following Goals: 1.Do Not Panic, 2.Organize a Patient Support Network and Local Resources, 3. Organize Finances, 4. Prepare for Oncologist Appointments, 5.Get a Second Opinion, 6. Research and Understand the Disease, 7. Finalize a Treatment Plan, 8.Prepare for Treatment, 9.Post Treatment Appointments and Test Results, 10.Adopt an Anti-Cancer Diet 11.Adopt an Exercise Program.

[0562] Develop Scenarios for Goals- To better understand the user goals, it helps to develop scenarios that describe actual instances of the users' achieving the goals. Scenarios should be specific and realistic, and capture requirements and limitations as well as user goals. For example, a cancer patient who is performing research to better understand their disease would need to: 1.Research their specific cancer, 2.Research available treatment options, 3.Explore alternative treatments, 4. Research surgical procedures, 5. Research radiation treatments, 6. Research chemotherapy agents, 7. Research hormone therapy treatments, 8. Research immunotherapy, 9. Explore investigative medicines and treatments, 10. Adopt complimentary alternative medicines, 11. Meet survivors of their specific cancer

.

[0563] Identify Information for Supporting Goals- The next step is to figure out what information and assistance the users need in order to accomplish each identified goal. This can be done by answering the following questions: 1. What skills does the user need to effectively use the MAP to meet their goals? 2. What information from outside sources needs to be made available to the user through the MAP? 3. What information can be generated from our user base that is of value?

[0564] Identify and Organize Tasks- Identify the tasks required to accomplish each user goal including. 1. Identify tasks – Using an iterative approach of identifying the top-level tasks in the first pass, and then identifying the subtasks in subsequent passes. 2. In the first pass, identification of the information structure is performed including the following tasks: a. Create topics; b. Author content; c. Specify navigation; d. Define relationship links; e. Generate deliverables; Test deliverables.

[0565] The second pass elaborates on specific tasks. Some of the specific tasks for authoring content are: 1. Add the appropriate elements in topic files; 2. Enter text; 3. Enter special characters; 4. Set appropriate attributes for elements; 5. Specify metadata for the topic.

[0566] The third pass elaborates even further. Subtasks included in setting the appropriate attributes for an image element are: 1. Enter the alternative text for accessibility; 2. Specify image width and height; 3 Specify an image source file.

[0567] As each iteration uncovers more tasks, these task are identified as either information, organization or hero and placed into a shell structure. These structures are populated with content, then members and finally participation. This cycle creates a dynamic MAP fueled by a feedback loop or research fueling participation fueling research.

[0568] Organize Tasks – Based on the user goals, tasks are organized to support each goal. In some cases, there are common tasks that every user needs to perform multiple goals which is analyzed and structured in each MAP shell that is created.

[0569] Customize Task Specific Groups- To successfully accomplish most tasks, users need supporting information, including conceptual or background information, reference information, samples, and tutorials as well as specific advice from other users who have been there before. As with identifying the tasks, determining the necessary supporting information is an iterative process. The first pass identifies the obvious, basic information users need, and subsequent passes identify more specific, detailed information. In the illustrative example the elements of a Task Specific Group related to exploring a particular cancer chemotherapy treatment would include: 1. Organizational, 2.Research Volunteer – A volunteer who is available to assist the user in finding information that is most relevant to the user's situation. 3. Cancer Survivors – A previous user who has logged their experience in a written, audio, or video format for the user to review. 4. Articles & Reference Materials – Collections of information related to the chemotherapy being researched.

[0570] Specify Relationship Links- Relationship links are links between topics that are not hierarchical. These links are the lifeline for users to find information in other topics that pertain to the topic they are currently viewing. It allows a crosslink to information related to the currently viewed topic so that the user can find what is more important to them. Relationship links can be on any page and connect any piece of information, group, or human resource (Volunteer or Hero).

[0571] Develop of a feedback Loop, the collection of the research is then stored in a central repository for the benefit of the participant.

[0572] Publish MAPs – which in turn act as future navigation toolsets for other people conducting research.

[0573] Process 2- Organize Logical Sequencing of Tasks into a Two-Tiered Linear Representation. The logical sequencing of tasks described in Process 1 must be organized into a linear representation that can be easily followed by any Beneficiary wishing to accomplish their Personal Feat. This requires a visual representation in addition to an organized to-do list structure. The smaller and more numerous component of the linear representation is the collection of Tasks. Tasks are specific actions that need to be taken by the Beneficiary. An example of a Task would include "Research your Cancer Treatment Options," "Notify your Loved Ones of your Personal Feat," or "Get to Know a Survivor of Your Cancer.". Tasks are then grouped according to topic or chronological placement into Steps. Steps are more general

and encompass a handful of similar Tasks. An example of a Step would include "Don't Panic," "Prepare for your Oncologist Appointment," or "Research and Understand your Cancer." The relationship between Steps and Tasks are such that Steps should be performed by the Beneficiary in chronological order, completing all the Tasks within the Step before moving on. The final linear representation will reside on the social network as a guide for the Beneficiary. Each step will take the user to a list of tasks. Each task will take the user to a Group Page dedicated to the specific Task.

[0574] Process 3- Adaptation of a Traditional Social Network Member Base into Task Specific User Groups. Traditional social networks allow for users to interact with one another using various communication tools. Most social networks allow members to find other members by searching for common interests or skills. This structure must be adapted to accommodate the formation of Task Specific User Groups. This function allows users to contribute their unique knowledge to the betterment of an individual trying to accomplish a specific Personal Feat. An example of this transformation could include a traditional social network converting to a Cancer Social Support Network whereas users who have experiences with Tamoxifin, a chemotherapy agent, would form a Task Specific User Group to discuss Tamoxifin side effects.

[0575] Process 4- Members Populate Task Specific User Groups with Information, Experiences (Wisdom). The new Task Specific User Groups have an interface that allows members to populate their experiences into the group's data collection. Information that is posted consists of: 1. Expert Testimonials – Hero Testimonials include written and video journals of specific nuggets of information related to a Task or group of Tasks. These Testimonials are featured on every Task Specific User Group Page and are indexed according to the Beneficiary's specific set of circumstances. 2. Articles – Articles are simply collections of information in a wiki format that can be browsed by the Beneficiary or any other user wishing to gather information related to a specific step. 3. Public Resources – For most Tasks there are local and national resources made available to the general public. A list of all these resources appears on the Task Specific User Groups. Within the group, all of this information is organized, indexed, and easily retrievable to those who wish to research a specific topic. In addition to the information above, each Task Specific User Group has Volunteers who are there to assist Beneficiaries or Stakeholders with accomplishing the specific Task they are on. For example, if the Beneficiary is on a Task that requires extensive research into the drug interactions associated with his/her chemotherapy, the Beneficiary could reach out to a Volunteer for assistance. As the Volunteer assists many people with this type of research, they would be able to locate and identify research that is of the best benefit to the Beneficiary's situation. In this example, the Volunteer would function in a manner similar to a librarian.

[0576] Process 5- Execution of Task As Beneficiaries execute Tasks from their Task List, they are directed throughout the social network and Task Specific Groups to retrieve information and establish relationships that will benefit them in their Personal Quest. To assist in gathering and retaining specific information, the Beneficiary deposits information into their Body of Knowledge. This depository grows as the Beneficiary continues to execute their Task List. Some Tasks require the Beneficiary to make a decision or log a specific piece of information that they found. For this, the Beneficiary uses the Plan. The Plan is preconfigured with the categories necessary for the Beneficiary to complete. As a result, the Beneficiary is able to gain knowledge and wisdom as they move toward accomplishing their Personal Feat.

[0578] Process 6 Population of Chapters and Sections for Offline Purposes. The Mission Adaptive Plan is both an online and an offline tool. As the Beneficiary executes Tasks and moves from Step to Step, they are continually gathering information related to their Personal Feat. As we do not live in an entirely virtual world, all of this knowledge must be transferred to an offline format for use in the Beneficiary's daily life. For this purpose, the Steps and Tasks have corresponding Chapters and Sections that become populated based upon the Beneficiary's research, relationships, and decisions. The end result is a customized book of research that represents the body of knowledge of the Beneficiary. This book is not only valuable to the Beneficiary, but also to the other Beneficiaries on the site. For example, if a cancer patient who is battling Stage IV Liver Cancer creates and follows the MAP, upon their full recovery they have completed a master volume of research that would be of great value to any new patients just beginning their liver cancer battle. New users can adopt the cancer survivor's body of knowledge and adapt to their specific needs, thereby eliminating a bulk of the research that would otherwise be required. When the Beneficiary goes to print their MAP, it is organized according to the organization structure described in the above Process. This allows for easy access and a decreased disconnect between online and offline users.

[0579] Process 7: using Stakeholders as Reinforcement and Support. When the User decides to begin their project, goal, or problem solving using a MAP, they begin by organizing and mobilizing their Stakeholders. The User makes a pledge to the Stakeholders to continue along the pathway provided by the MAP to completion. In return, the Stakeholders pledges to the User to lend support. This pledge serves dual purpose. First, it has been proven that people who are accountable to people other than themselves are able to remain more diligent in a task that people who are on their own. Second, the MAP enables the Stakeholder to know exactly how they can help the user, rather than independently trying to make a contribution that may or may not be of value. For example, in the initial panic of being diagnosed with cancer, loved ones turn to the Internet and other resources to research the type of cancer and treatment methods available. But due to a fragmented and disorganized approach, the effort of these Stakeholders is redundant and ineffective for the patient's recovery. When the Beneficiary adopts a MAP, it turns all the efforts of the Stakeholders into coordinated, organized, and purposeful actions.

[0580] The MAP also serves as an encouragement and support mechanism throughout the Beneficiary's Personal Feat. Because the MAP is in place, Stakeholders can look ahead to see what actions will be required in the next few hours, days, weeks, or months, and can take on Tasks for the Beneficiary. This allows Stakeholders to essentially pave the path of the Beneficiary. This has a profound impact on the drive and state of mind of the Beneficiary. For example, if a cancer patient is preparing for a chemotherapy session. They open their MAP to identify which preparatory items they need to get from the store (ie. paid medication, heat pad, heated blanket, etc.) to find that it has already been taken care of by a Stakeholder. This allows the patient to mentally prepare for their chemotherapy instead of wasting time running around time. It further demonstrates to the Beneficiary that they are not alone in their journey and that others are walking the path with them.

[0581] Process 8: MAP as an Alternative Navigation. A Mission Adaptive Plan guides the Beneficiary's activities for a period of time that exceeds a single social network session. As Personal Feats take months and even years to complete, and the MAP guides the user throughout this time period, the MAP becomes an alternative navigation for the Beneficiary to the social network. As the Beneficiary performs tasks, establishes relationships, and gathers knowledge,

their MAP accumulates and stores all the links. Depending on the urgency of the Personal Feat, the MAP may replace the primary navigation as all the activity of the Beneficiary is done through the MAP. MAP navigation helps users find the information they need to complete their tasks and also helps them keep on task while navigating the social network.

[0582] Process 9: The MAP Itself as a Motivator. As the MAP itself is a linear representation of a given pathway to success, each Task accomplishment brings the User one step closer to the finish. This step by step progression serves as encouragement in itself for the Beneficiary. It has been proven that people to track their progress, in any activity, are more successful than people who do not. The MAP is a simple method of keeping track of progress.

[0583] Process 10: The MAP as a User Recommendation Advertising Model. As people build their MAP, and others adopt their MAP, information is exchanged about each other that helps a person make a decision about something... Find something about this online.

[0584] User Fundamentals- Part of the architecture of a MAP is the development of User fundamentals. These are a collection of user specific variables (ie. cancer type, stage, user sex, age, lifestyle, location, etc.) that allow the information groups to be customized to the user's specific set of circumstances. Therefore, the User Fundamentals automatically populate Task Specific Groups with content that is most relevant to the user case. The results of these User Fundamentals are manifested in links and groups that appear on the page as related concepts, tasks, references, and information portals.

# System 3. Creation of a Cause Based Social Support Network (SSN) in Support of System 1 and System 2 Above

[0585] The Cause Based Social Support Network (SSN) is an evolution of the traditional social network that organizes its users for a greater social good, or cause. SSNs are made up of miniature social networks, called Micro Support Networks, that revolve around a single user, or Beneficiary, who is facing a personal challenge or obstacle related to the Cause. A perfect example is a patient battling cancer. Clinical data has shown that diagnosed cancer patients who have a support network outlive patients who do not. Furthermore, patients who stay proactive in seeking their cure actually derive a medical benefit from the proactivity.

[0586] A SSNs infrastructure requires users to register and participate according to a specific user type: Beneficiary, Advocate, or Volunteer. The goal of each Micro Support Network is to: (1) remove all of the frustrations from every aspect of the Beneficiary's personal challenge or obstacle; (2) give the Beneficiary the ability to focus all their energy on their situation; (3) give the Beneficiary empowered access to all information available on their situation; (4) surround the Beneficiary with a support community of individuals who are currently battling, or who have already successfully battled, the same situation; (5) enable the Beneficiary to create an informed and customized strategy of attack that is molded to their unique value system.

[0587] Components- All components play a role and interact with other components according to the definitions and properties below.

[0588] Cause – The social problem for which the SSN has been formed. Social problems may include, but are not limited to, chronic diseases, an ageing population, obesity, political change

issues, social change issues, etc. All members of the SSN should have a personal or professional interest in the Cause.

[0589] Beneficiary – An individual who is facing a personal challenge or obstacle related to the Cause. An example would include a patient battling cancer. The Beneficiary directly or indirectly receives the collective benefit of everyone's actions and efforts on the SSN. The Beneficiary is equipped with a set of online tools that assist in specific aspects of their personal challenge or obstacle, including the necessity of staying positive and proactive. Furthermore, the Beneficiary can create specific project requests that go out to members of the SSN and get picked up and executed by volunteers.

[0590] Advocate – An individual who joins the SSN from a support perspective to assist a specific Beneficiary in overcoming their personal challenge or obstacle. Every Beneficiary has a collection of Advocates working on their behalf. These individuals are typically friends and family of the Beneficiary. They interact with the Beneficiary and each other to accomplish specific tasks on behalf of the Beneficiary. Collectively, they serve as a resource pool and support staff for the Beneficiary. The Advocate is equipped with a set of online tools that are designed to organize the collective Advocate effort and support the Beneficiary

[0591] Primary Advocate – An Advocate that has been selected by their Beneficiary to have roles and responsibilities above and beyond that of just an Advocate. The Primary Advocate is responsible for organizing and making requests to the other Advocates on behalf of the Beneficiary. Primary Advocates have access to all Advocate Tools and Beneficiary Tools so that they can act on behalf of the Beneficiary.

[0592] Micro Support Network – The Beneficiary and all of their Advocates make up a Micro Support Network (See Fig 1). All members share a common interest of helping the Beneficiary overcome their challenge or obstacle. Everyone in the Micro Support Network communicate with one another on a regular basis.

[0593] SSN Volunteer – An individual who is registered directly with the SSN who wish to dedicate their skill set and frees time to helping unknown Beneficiaries with their challenge or obstacle (See Fig 2). SSN Volunteers contribute to the Cause by performing projects on behalf of a specific Beneficiary or for the Cause itself. SSN Volunteers are matched with Beneficiary projects though an online profile of their skills and desired volunteer activities (See Fig 7). Active SSN Volunteers are eligible to receive Random Gifts (see below) and have donations made to the SSN on their behalf. All SSN Volunteers are equipped with a set of online tools that assist in researching and organizing project execution.

[0594] Outside Volunteer – An individual who is already registered and active with an affiliate organization (a complimentary volunteer or charity organization) that has agreed to take on projects from the SSN (See Fig 2). Outside Volunteers are incorporated into the SSN model because of the higher level of sophistication and specialization possessed by well established volunteer and charity organizations. They represent a skill set that may not be present in the SSN Volunteer base. Active Outside Volunteers are eligible to receive Random Gifts and have donations made to their affiliate organization on their behalf. All SSN Volunteers are equipped with a set of online tools that assist in researching and organizing project execution.

[0595] Random Gifts – An act of appreciation, in the form of a tangible gift, which is purchased by any SSN member and given to a random Volunteer. Every Random Gift purchased must be dedicated to a specific SSN member. Upon purchasing a Random Gift, the SSN randomly delivers the gift to an active SSN or Outside Volunteer. Upon delivery of a Random Gift, the

person whom the gift was dedicated to receives notice that the gift was made in his/her name (See Fig 8).

[0596] SSN Wiki – A body of quantitative and qualitative knowledge relating specifically to the Cause that is organized into an online database known as a wiki. The content of the SSN Wiki is fueled by the research efforts of the Volunteers and by the structured interactions of the SSN members (See Figure 6).

[0597] Video Testimonials – Video Testimonials represent a qualitative body of knowledge created by all members of the SSN. They consist of interviews and testimonials documenting an individual's qualitative assessment of strategies and tactics based on their own personal experiences. They allow Beneficiaries, Advocates, and Volunteers to memorialize their experiences and unique frame of mind for the collective benefit of the SSN members. Video Testimonials are indexed according to user, keyword, contributor, and other categories related to the Cause, and published to the SSN Wiki. An example of a video testimonial would include a cancer survivor describing their experience with chemotherapy (See Figure 3).

[0598] Personal Strategy – A Personal Strategy is a Beneficiary's comprehensive plan for overcoming their challenge or obstacle (See Fig 4). It is customized to the Beneficiary according to their individual beliefs and resources. All activity done by the Beneficiary on the SSN is a derivative of or a contributor to the Beneficiary's Personal Strategy. Being an active member of the SSN allows Beneficiaries to create their own Personal Strategy, which is dictated by quantitative research complimented by the qualitative experiences of people who have or have had a similar challenge or obstacle.

[0599] Process 1 Creating and Implementing a Personal Strategy- Creating and implementing a Personal Strategy is the number one priority for all Beneficiaries upon becoming a part of a SSN. The primary purpose is to break the Beneficiary out of a generic strategy. An example of this is a patient who gets diagnosed with cancer. "Cancer" is a generic term used to describe a unique disease. Cancer is unique in that there are 233 different types of cancer and that each patient has their own unique set of circumstances and challenges to overcome. A "one size fits all" mentality leaves the patient with an inferior quantitative healthcare strategy where the patient is left not empowered in the decision process.

[0600] The building blocks of creating a Personal Strategy are supported by interwoven elements consisting of the following procedures (See Fig 4):

[0601] The Beneficiary completes a survey of their situation. The survey includes information related to the Cause and their personal challenge or obstacle.

[0602] The Beneficiary leverages the SSN Wiki to become educated to all quantitative aspects of their personal challenge or obstacle. For a cancer patient, this would include the clinical research, drugs, therapies, side effects, alternative and complimentary medicines, research studies, theories, clinics, clinical studies, survival rates, symptoms, and progression of their specific cancer type.

[0603] The Beneficiary uses Video Testimonials to explore lessons learned by Beneficiaries that preceded them. This allows the Beneficiary to put a qualitative perspective on their knowledge base.

[0604] The Beneficiary solicits support and input from other members of the SSN through their online tools and real time communication. These one on one interactions offer support and further insight into treatments and strategies.

[0605] The Beneficiary's Personal Strategy continues to evolve throughout their interactions on the SSN. The Personal Strategy becomes their roadmap to success and is communicated to everyone in the Micro Support Network.

[0604] Process 2- Micro Support Network Growth- The following procedure illustrates how a Micro Support Network is formed and prompts the creation of other Micro Support Networks (See Fig 5).

[0605] Beneficiary joins the SSN for the purpose of receiving support in his/her personal challenge or obstacle related to the Cause.

[0606] Beneficiary invites and nominates a member as their Primary Advocate.

[0607] Upon completing registration as a Primary Advocate, the Primary Advocate must make a written pledge to the Beneficiary to support them in their struggle. This pledge includes a specific weekly commitment of the Primary Advocate's time to the SSN on the Beneficiary's behalf.

[0608] A collection of friends and family are invited to sign up as Advocates. At this point, the Beneficiary, Primary Advocate, and Advocates form a Micro Support Network and are able to interact and discuss items related to the Cause.

[0609] Upon completing registration as an Advocate, each Advocate must make a written pledge to the Beneficiary to support them in their struggle. This pledge includes a specific weekly commitment of the Advocate's time to the SSN on the Beneficiary's behalf.

[0610] The Beneficiary is given access to a variety of online tools designed to promote proactivity, education, and support. Access to the SSN Wiki is included in these tools.

[0611] The Primary Advocate and the Advocates are given access to a variety of tools all designed to manage and coordinate the support of the Beneficiary. Access to the SSN Wiki is included in these tools.

[0612] All members of the Micro Support Network realize the benefit of the SSN and invite other people with challenges or obstacles related to the Cause to join. Upon joining, another Micro Support Network is formed.

[0613] Process 3: Micro Support Network Interaction- The interactions that take place within a Micro Support Network are all geared toward supporting the Beneficiary in their personal challenge or obstacle. The tool sets that are available to Beneficiaries and Advocates are catered specifically to advancing the Beneficiary's and the SSN's Cause. For example, a Beneficiary who is a cancer patient would be equipped with a daily diet and exercise log, communication tools for use with their Beneficiaries, cancer research organization tools, patient records storage and transferability tools, tools for requesting help from the Advocate or Volunteer base, and access to other cancer patients that are in the same or similar situation. The following interactions are part of the Cause Based Social Support Network process.

[0614] The Beneficiary is supported by members of their Micro Support Network through daily encouragement, assistance with specific day to day tasks, research, and reaching out to the greater SSN community on behalf of the Beneficiary.

[0615] Advocates have access to activity level of their Beneficiary. This allows Advocates to identify when their Beneficiary goes inactive so that they can step in and encourage the Beneficiary to increase their involvement.

[0616] Beneficiaries have a toolset that allows them to mobilize their Advocates to accomplish a specific task or project. For example, if a cancer patient Beneficiary has a chemotherapy session next week, he/she will need a ride to and from the clinic, meals prepared for him, someone to pick up follow up medications from the pharmacy, individuals to check up on him/her for the days following, encouragement to get back on an exercise program, someone to pick up a rental movie, etc. All of these tasks get divided among the Beneficiary's Advocate network to allow the Beneficiary to focus on getting better.

[0617] Advocates perform research on behalf of the Beneficiary independently or at the direction of the Beneficiary or Primary Advocate. The research that is created is delivered to the Beneficiary for review at their leisure.

[0618] Process 4: SSN Interaction- All members of the SSN are there for advancing the Cause and for the collective benefit of the Beneficiaries. An open communication platform allows for social network interactions to that take place that cultivate SSN loyalty and group cohesion. The following interactions are cultivated within the SSN. Beneficiaries are able to search for, identify, reach out to, and communicate with anyone in the SSN. This leads to the creation of online communities of people openly communicating and supporting one another.

[0619] Beneficiaries are connected to other Beneficiaries through compatibility matching. For example, a stage two breast cancer patient in Minneapolis who enjoys literature would be matched up with a breast cancer survivor in the Minneapolis area who is also a writer.

[0620] Success stories within the SSN are communicated to the greater SSN community in the form of written, audio, or video testimonials. The contributors to a success story can be contacted by anyone in the community for specific question and answer, establishing a joint project, or simply collaborating and exchanging ideas relative to the cause.

[0621] Process 5: SSN Wiki Growth- The following process illustrates how the SSN Wiki grows through an individual user's structured interactions on the SSN. Structured interactions are any interaction between members, or between a member and their tool set, where the members record information relevant to the Cause. An example of a structured interaction is a cancer patient (Beneficiary) using his/her online tools to create a daily log of their diet, make a cancer video journal, or record a unique survival story. Because this was done using SSN online tools, all of this information would be standardized, easily converted to an anonymous format, and published to the SSN Wiki (See Fig 6).

[0622] A member interacts with another member, or with one of their tools, and generates information that is relevant to the Cause.

[0623] Through the member toolset, the option is given for the member to publish the information onto the SSN Wiki.

[0624] The content becomes published anonymously onto the SSN Wiki for all other members to view, make comments, and use in their own efforts with the Cause.

[0625] Process 6: Volunteer Project Matching- The process of matching up Volunteers with projects is based upon the matching of a project's requirements to the skill set and project preferences of the Volunteer base (See Fig 7).

[0626] Volunteers register with the SSN. The registration process varies according to whether the Volunteer is an SSN Volunteer or an Outside Volunteer.

[0627] SSN Volunteers register with the SSN directly. This process includes a background check and verification of identity and contact information. The SSN Volunteer also completes a survey of their professional and social skill sets, geographic location, interests, availability, and preference on project type.

[0628] Outside Volunteers are already registered with their affiliate organization. Upon the affiliate organization signing an agreement with the SSN, Outside Volunteers can become jointly registered with the SSN. The Outside Volunteer then completes a survey of their professional and social skill sets, geographic location, interests, availability, and preference on project type.

[0629] Through the process of supporting the Beneficiary, Advocates come across tasks and needs that cannot be fulfilled by the members of their Micro Support Network. Through their online tools, Advocates and Beneficiaries can generate requests to the Volunteer base in the form of structured projects. All projects are posted onto a searchable project depository. Posting a project requires the completion of a survey requiring the following information: Project description: 1.Project category; 2.Skill set required; 3. Time estimate; 3. Geographic location; 4.Contact person; 5.Project Beneficiary.

[0630] Volunteers are given an online tool that allows them to search, filter, and accept projects from the project depository. This online tool's algorithm analyzes the projects and matches the Volunteer's skill set to the project available in their geographic region.

[0631] Upon a Volunteer accepting a project, they are put in touch with the project's contact person and any other SSN members necessary to complete the project.

[0632] Upon a Volunteer completing a project, notice is given to all members of the Micro Support Network to visit the Volunteer's SSN profile and leave a thank you message or give a Random Gift.

[0633] The SSN member who originally posted the project and the participating Volunteer are required to complete separate post project surveys. The results of these surveys contribute to each person's SSN credibility rating.

[0634] Process 7: Giving and Receiving Random Gifts- The process of giving and receiving Random Gifts involves a Random Gift Generator function described below (See Fig 8).

[0635] Volunteer A performs a good deed for Beneficiary F.

[0636] Volunteer A's good deed is observed by Advocate Q.

[0637] Advocate Q purchases a Random Gift through the Awareness and Recognition Engine in the name of Volunteer A.

[0638] An SSN algorithm randomly selects Volunteer Z, an unrelated active Volunteer on the SSN, to receive the Random Gift. The gift is delivered to Volunteer Z.

[0639] Upon delivery, an electronic certificate is generated and delivered to Volunteer A acknowledging him/her for the good deed and letting him/her know that the Karma created from the good deed brought the Random Gift to Volunteer Z.

#### System 4. Creation of a Cancer Patient Experience Repository.

[0640] Creation of 300 (10/ per each EORTC-QLQ30) questions which are indexed for the patient/survivor to answer.

[0641] Creation of indexed questions to help in the assistance/application of the following SSN Modules 1. Accept your Cancer; 2. Find a Cancer Sponsor; 3. Organize you Support Network; 4. Organize your Medical Records; 5. Find an Oncologist(s); 6. Organize your Finances; 7. Research your Disease; 8. Change the Priorities in your life; 9. Adopt an Exercise Program; 10. Adopt a Diet; 11. Research your Medication; 12. Prepare for Treatment; 13. Develop a Strategy; 14. Share your Wisdom/ Cancer Experiences. 15. Become a Cancer Sponsor.

[0641] Creation of a system to record capture and index answers from patient/survivors in [0641] above.

[0642] Creation of a system to search for specific answers from specific patients/surviviors.

## System 5. Creation of a Volunteer Appreciation Mechanism to Support the Creation, Activity, and Maintenance System 1-4 Above.

[0643] Cause based charities and volunteer organizations are fueled by the goodwill of individuals willing to donate their time and resources to the cause. A common challenge among these organizations is growing and retaining a healthy volunteer base. Individuals who volunteer their time, energy, and resources toward a cause often do so without recognition or acknowledgement from their beneficiary. This lack of recognition is one of the primary reasons for attrition, or an increase in time until an individual's next charitable act. In most cases, the performer of a charitable act does so without the expectation of receiving direct compensation.

[0644] Volunteer and charity organizations acting alone create environments and pockets of goodwill by mobilizing volunteers toward a specific cause. The charity then leverages off its goodwill to raise capital (through donation) to support future charitable acts. This cycle repeats indefinitely following a charitable act to donation loop. Under this model, the ability to create an increased amount of charitable acts is dependent upon generating and/or recovering donations at a faster rate. However, the charity's attempt to speed up the cash flow cycle is received by beneficiaries as pandering, and degrades the perception of the charitable act itself. This shift in perception leads to a decrease in gross cash flow back to the charity and a decrease in the ability of the charity to conduct future charitable acts. Furthermore, beneficiary organizations suffer large rates of volunteer attrition due to organizational bureaucracy and a lack of recognition to the volunteers.

[0645] Components: All components play a role and interact with other components according to the definitions and properties below.

[0646] Cause – The social initiative for which the Goodwill Generator is being applied. Social initiatives may include, but are not limited to, the fight against chronic diseases, helping the ageing population, political issues, social change issues, etc.

[0647] Beneficiary – An individual who is facing a personal challenge or obstacle related to the Cause. An example would include a patient battling cancer. The Beneficiary directly or indirectly receives the benefit of specific acts that are performed by volunteers.

[0648] Beneficiary Stakeholder – An individual who has a vested financial or emotional interest in the well being of the Beneficiary. This may include friends and family of the Beneficiary.

[0649] Volunteer – An individual who performs selfless acts for or on behalf of an Affiliate Organization without the expectation of monetary reward.

[0650] Goodwill Act – Goodwill Acts are specific selfless or charitable acts that are performed by a Volunteer. Donating to the Goodwill Generator is also considered a Goodwill Act because it activates and encourages others to perform more Goodwill Acts.

[0651] Affiliate Organization – A volunteer or charity organization that exists to progress the Cause or help people in their personal struggle related to the Cause. Affiliate Organizations rely in part on donations from members and outsiders to maintain their infrastructure and progress the Cause.

[0652] Volunteer Active Status – The activity level of each Volunteer is tracked by the Goodwill Generator and used to compute whether or not the Volunteer is considered "Active". A Volunteer's Active Status is determined by the length of time that has passed since the Volunteer's last Goodwill Act. Active Volunteers are eligible to receive random Goodwill Generator incentives as other Volunteers perform Goodwill Acts.

[0653] Goodwill Generator – A series of a communication tools, financial instruments, and randomness algorithms that promote and reward Goodwill Acts while producing revenue.

[0654] Goodwill Act Depository – A collection of Goodwill Acts that have been created by the Goodwill Generator management, Beneficiaries, Stakeholders, and other Volunteers. This database of acts can be filtered and searched by registered volunteers wishing to perform a registered Goodwill Act.

#### **Good Will Generation**

[0655] The Good Will Generation Engine Is composed of the following moving parts working in conjunction (See FIG 9) including:

[0656] Converter – The Converter component converts cash donations to a Goodwill Generator gift card (or other private label gift card). The rate of conversion is dependent upon the negotiations of Goodwill Generator management with various retailers that accept gift cards. Retailers that feature high margin items, such as restaurants and coffee shops, are the best candidates for this type of conversion.

[0657] Gift Pool – The Gift Pool is a holding pattern of items that are donated by companies interested in leveraging off the goodwill created. As good deeds take place, these gifts are randomly selected and delivered to an eligible recipient. The quantity and type of donations that are accepted in the Gift Pool are determined by the Goodwill Generator management.

[0658] Random Engine – The Random Engine tracks volunteer activity and gift history and, according to a randomness algorithm, determines who is eligible to and who receives the gifts, gift cards, and cash that is put out by the Goodwill Generator.

[0659] Primer – The Primer is a temporary mechanism that jumpstarts Goodwill Acts through reward mechanisms. For example, Volunteer A might be offered a \$10 coffee shop gift card if they take Cancer Patient B to their chemotherapy appointment. It serves as an enticement for acts that would otherwise not get done. The Primer requires a collection of cash and other incentives to properly function. This cash comes from advertising revenue and donations earned through Goodwill Generator functionality and awareness. The Primer becomes active during periods of decreased volunteer activity, such as initial implementation or during cyclical doldrums in volunteer activity.

Process 1: Beneficiary, Stakeholder, and Volunteer Interaction with the Goodwill Generator

[0660] The Goodwill Generator is best suited to a social network environment where Beneficiaries, Stakeholders, and Volunteers are represented by an online profile and are able to interact with one another on a regular basis. However, the social network environment can be substituted with email and web browser functionalities. (See FIG 10) which demonstrates the flowchart process of Goodwill Acts through the Goodwill Generator, including:

[0661] A Volunteer performs a Goodwill Act for a Beneficiary. The Goodwill Act is registered with the Goodwill Generator through the Volunteer's Affiliate Organization.

[0662] Upon completion of the act, the Goodwill Generator notifies the Stakeholders that the Goodwill Act was performed by the Volunteer. The notification comes in the form of a Goodwill Generator webpage that describes the Goodwill Act and gives the Stakeholder various options to acknowledge and reward the Volunteer and the Volunteer's Affiliate Organization.

[0663] The Stakeholders select a method of acknowledgement or reward and take the necessary action. All action is performed through the Goodwill Generator online interface. The preferred action is a donation to the Goodwill Generator.

[0664] The Goodwill Generator processes each Stakeholder's action into a collection of acknowledgements, donations, gifts, and incentives for Volunteers to perform more Goodwill Acts. These items are distributed to the original Volunteer, their Affiliate Organization, and a collection of randomly selected active Volunteers.

#### Process 2: Leveraging Volunteer Gifts and the Primer to Initiate New Goodwill Acts

[0665] When a Volunteer receives a gift, the following process takes place.

[0666] The Volunteer receives an email, SMS, or social network message notifying them that they have received a gift and directs them to a Goodwill Generator website address.

[0667] The Volunteer visits the website address and discovers that they received the gift because of a Goodwill Act that another Volunteer performed. The website also includes a description of the Volunteer Act and how it affected the lives of the Beneficiary and the Stakeholders.

[0668] The gift that the Volunteer received could be anything, including a gift certificate, cash, other asset, or tangible item chosen by the Goodwill Generator. In order to redeem, the Volunteer must simply confirm that they want it, and the item will be delivered to them via email or traditional post.

[0669] The Volunteer is given the following options:

[0670] Redeem the gift

[0671] Pass the gift on to another random Volunteer

[0672]Receive a larger gift (or a bonus gift) by performing another Goodwill Act themselves

[0673] In the event the Volunteer elects to receive a larger gift, they will be directed to the Goodwill Act Depository where they can select and perform a Goodwill Act of their choice (See Case Study Slide 2). Upon completion, the Volunteer receives the larger gift or bonus gift. This additional gift expenditure is funded by the Goodwill Generator Primer.

[0674] In the event the Volunteer successfully performs a new Goodwill Act, the Stakeholder(s) that initiated the Goodwill Generator and the original Volunteer will be notified that their goodwill inspired this Volunteer into performing the new Goodwill Act.

[0675]The performance of the new Goodwill Act by the Volunteer restarts this process over, thereby resulting in an ever increasing amount of goodwill being created throughout the community.

#### Process 3: Tracking the Goodwill Chain Created from a Goodwill Act

[0676] The Goodwill Generator takes a single Goodwill Act and amplifies it to a Volunteer base through recognition, rewards, and incentives to do more Goodwill Acts. The result is the creation of millions of goodwill chains. The Goodwill Generator allows Beneficiaries, Stakeholders, and Volunteers to track the effects of each Goodwill Act they perform. The method of tracking and displaying the results will continue to evolve, but will illustrate to the individual the number of people effected, new Goodwill Acts initiated, and monies raised for the Cause.

#### Process 4: Leveraging the Goodwill Generator as a Fundraising Tool

[0676] The fundraising opportunity that the Goodwill Generator presents for Affiliate Organizations is twofold. First, Affiliate Organization participation in the Goodwill Generator increases public awareness of their institution and Cause. Second, the Goodwill Generator siphons off a portion of every Goodwill Generator event for the benefit of the Affiliate Organization. Additional revenue opportunities exist through the terms negotiated with retailers relative to the money spent by Stakeholders.

#### **DESCRIPTION OF THE DRAWINGS**

[0677] Non-limiting and non-exhaustive embodiments of the present invention are described with reference to the accompanying drawings. In the drawings, like reference numerals refer to like parts throughout the various figures unless otherwise specified.

[0678] FIG. 1 illustrates Visual Navigation Element of a Cancer Mission Adaptive Plan (MAP);

[0679] FIG. 2 illustrates the Group Page within the Navigation System;

[0680] FIG. 3 illustrates the indexed experiences of a previous cancer survivor;

[0681] FIG. 4 illustrates the process of breaking a complex/unique problem into a set of steps/task, for the purpose of creating a tailored made/unique solution;

[0682] FIG. 5 illustrates the knowledge flow process of information which has no common structure;

[0683] FIG. 6 illustrates the flow of how a Mission Adaptive Plan (MAP) is created for the Purpose of solving a complex problem;

[0684] FIG. 7 illustrates how an online Mission Adaptive Plan (MAP) can be printed for print consumption;

[0685] FIG. 8 illustrates individual task inside steps of a Mission Adaptive Plan (MAP);

[0686] FIG.9 illustrates the components with a "goodwill generator";

[0687] FIG.10 illustrates the mechanics of a "goodwill generator";

[0688] FIG.11 illustrates the mechanics of breaking down a complex/unique problem into a graphical modular navigation elements, which serve as both a navigation element and a personal online modular repository of research and collaboration;

[0689] FIG.12 illustrates the Graphical Breakdown of the Navigation Elements to Solve the Problem of an individuals' cancer;

[0690] FIG.13 illustrates the Graphical Breakdown of Cancer becoming the Directory Navigation Elements of the Social Support Network.

[0691] FIG.14 illustrates the Graphical Breakdown of Cancer becoming the Mission Adaptive Plan and Personal Online Repository of the Cancer Patient.

[0692] FIG.15 illustrates how the Graphical Navigation and Mission Adaptive Plan and Personal Online Repository work together to give the user an intuitive sense of direction.

[0693] FIG.16 illustrates the cancer patient's personal Daily Journal.

[0694] FIG.17 illustrates the cancer patient's personal Daily Journal details.

[0695] FIG.18 illustrates how information inputted into the Daily Journal is used to alert the cancer patients support network, and is stored for future research and publication.

[0696] FIG.19 illustrates the cancer patient's personal Diet Journal.

[0697] FIG.20 illustrates the cancer patient's personal Diet Journal details.

[0698] FIG.21 illustrates how information inputted into the Daily Journal is used to alert the cancer patients support network, and is stored for future research and publication.

[0699] FIG.22 illustrates the cancer patient's personal Exercise Journal.

[0700] FIG.23 illustrates the cancer patient's personal Exercise Journal details.

[0701] FIG.24 illustrates how information inputted into the Exercise Journal is used to alert the cancer patients support network, and is stored for future research and publication.

[0702] FIG.25 illustrates the mechanics of how a cancer patient/volunteer request for help is processed in the system and handed out to the volunteer pool.

[0704] FIG.26 illustrates the mechanics of how a cancer patient journal inputs (via the MAP) can be archived for volunteer action and future research.

[0705] FIG.27 illustrates the online visual representation of a cancer patients support network within the system.

[0706] FIG.28 illustrates another visual representation of a cancer patients support network within the system.

[0707] FIG.29 illustrates the flow chart of how a cancer patient/primary advocate can use the system to task out volunteers to assist in helping a cancer patient overcome a particular obstacle.

[0708] FIG.30 illustrates the visual representation of a volunteer request to help a particular cancer patient.

[0709] FIG.31 illustrates the visual representation of a volunteer group page.

[0710] FIG.32 illustrates the visual representation of a volunteer patient management page.

- [0711] FIG.33 illustrates the method on how a volunteer can choose who and how to help a cancer patient.
- [0712] FIG.34 illustrates the visual representation of cancer patient as a volunteer would see it.
- [0713] FIG.35 illustrates the mechanical breakdown of how new and better refined deliverables and questions can be created to enhance a cancer patient Qol to the EORTC QLQ-30 protocol.
- [0714] FIG.36 illustrates the visual representation of a cancer patient/survivor indexed wisdom /shared experiences personal group page.
- [0715] FIG.37 illustrates the visual representation of a cancer patient/survivor indexed wisdom /shared experiences to a particular subject.
- [0716] FIG.38 illustrates the visual representation of a cancer patient/survivor indexed wisdom /shared experiences on video, to a particular subject.
- [0717] FIG.39 illustrates the visual representation of a cancer patient researching the disease via the graphical research icon on the navigation element.
- [0718] FIG. illustrates the visual representation of a cancer patient storing their research via the graphical research icon on the Mission Adaptive Plan.

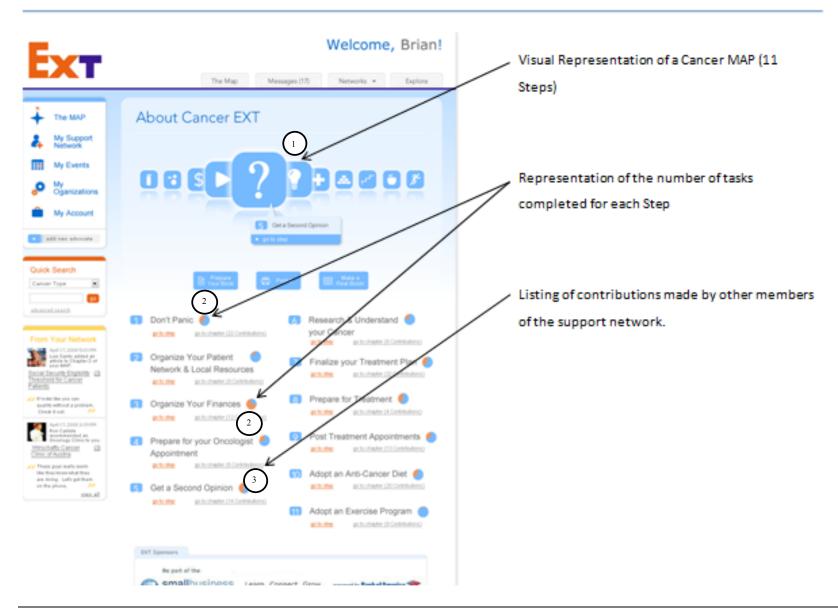

FIG 2

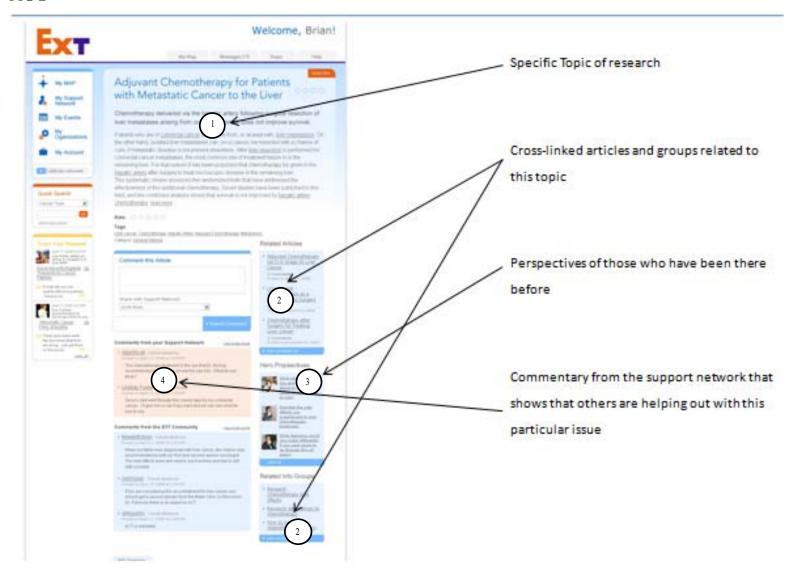

FIG 3

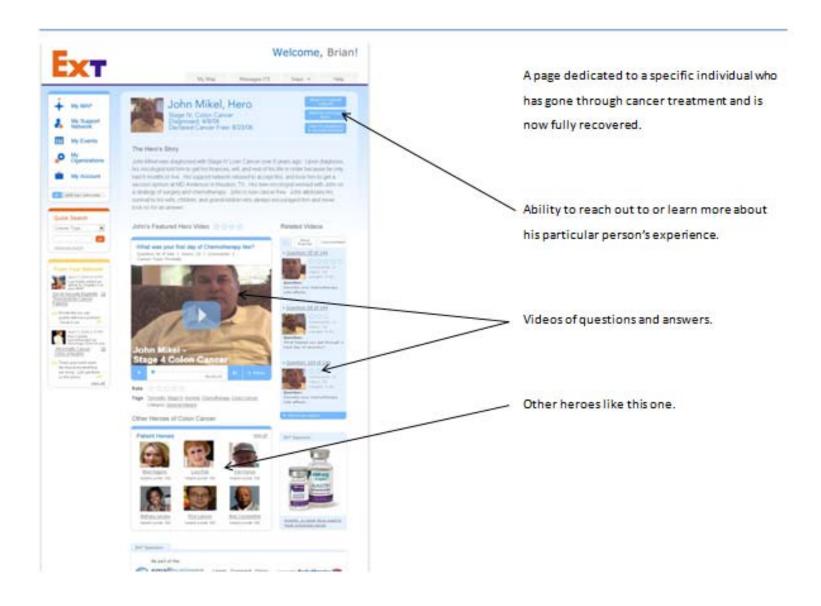

### Complex Problem

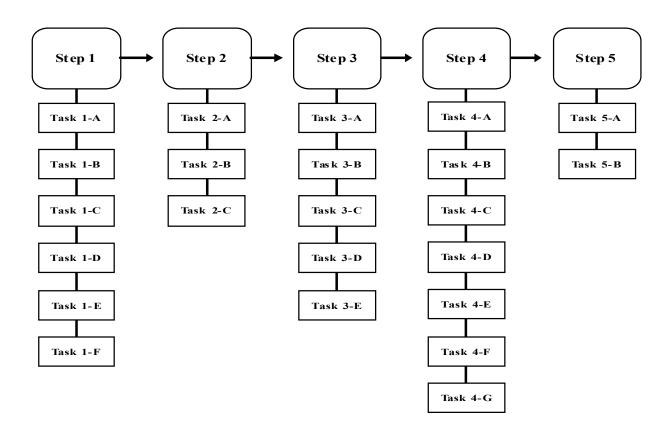

FIG 5

### **Traditional Social Network**

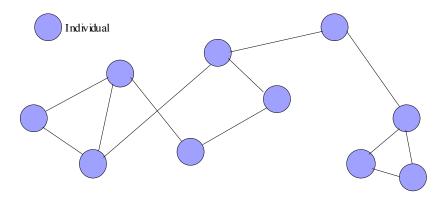

### Social Network with Task Specific User Groups

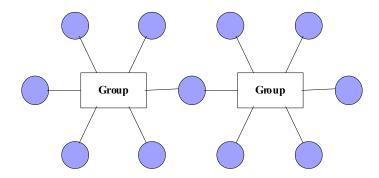

FIG 6

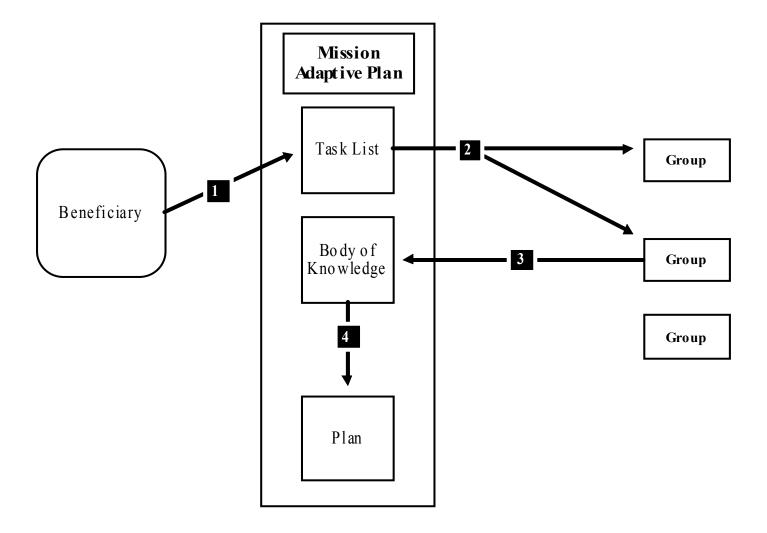

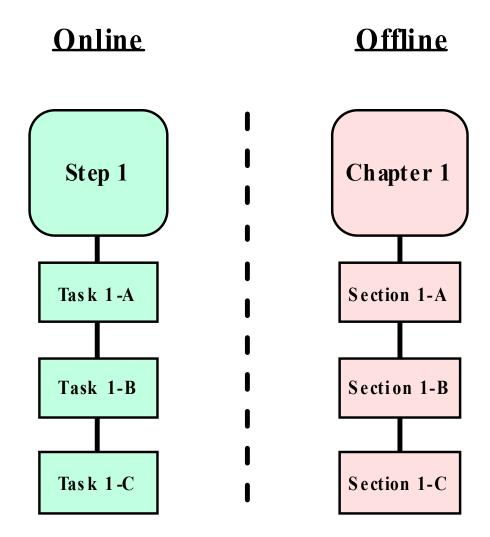

FIG 8

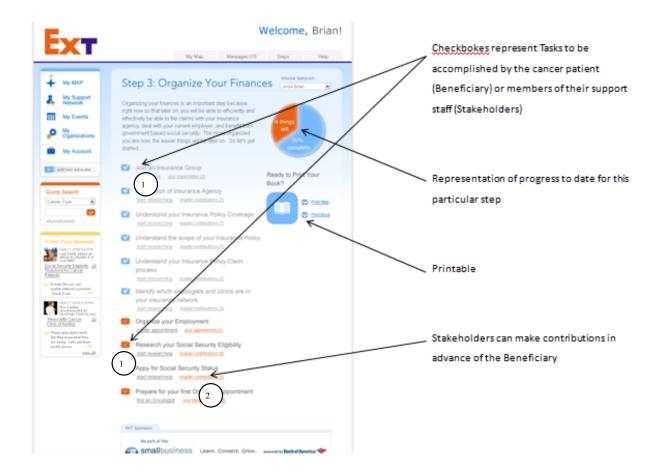

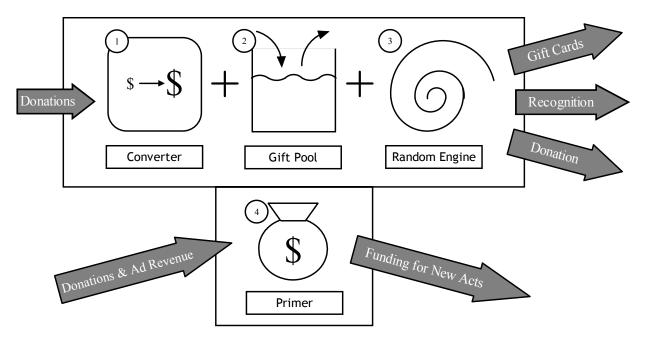

Converter – The Converter component converts cash donations to a Goodwill Generator gift card (or other private label gift card). The rate of conversion is dependent upon the negotiations of Goodwill Generator management with various retailers that accept gift cards. Retailers that feature high margin items, such as restaurants and coffee shops, are the best candidates for this type of conversion.

Gift Pool – The Gift Pool is a holding pattern of items that are donated by companies interested in leveraging off the goodwill created. As good deeds take place, these gifts are randomly selected and delivered to an eligible recipient. The quantity and type of donations that are accepted in the Gift Pool are determined by the Goodwill Generator management.

Random Engine – The Random Engine tracks volunteer activity and gift history and, according to a randomness algorithm, determines who is eligible to and who receives the gifts, gift cards, and cash that is put out by the Goodwill Generator.

Primer – The Primer is a temporary mechanism that jumpstarts Goodwill Acts through reward mechanisms. For example, Volunteer A might be offered a \$10 coffee shop gift card if they take Cancer Patient B to their chemotherapy appointment. It serves as an enticement for acts that would otherwise not get done. The Primer requires a collection of cash and other incentives to properly function. This cash comes from advertising revenue and donations earned through Goodwill Generator functionality and awareness. The Primer becomes active during periods of decreased volunteer activity, such as initial implementation or during cyclical doldrums in volunteer activity.

**FIG 10** 

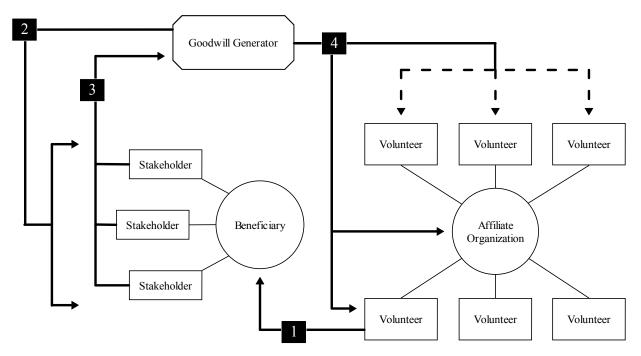

- 1. A Volunteer performs a Goodwill Act for a Beneficiary. The Goodwill Act is registered with the Goodwill Generator through the Volunteer's Affiliate Organization.
- 2. Upon completion of the act, the Goodwill Generator notifies the Stakeholders that the Goodwill Act was performed by the Volunteer. The notification comes in the form of a Goodwill Generator webpage that describes the Goodwill Act and gives the Stakeholder various options to acknowledge and reward the Volunteer and the Volunteer's Affiliate Organization.
- 3. The Stakeholders select a method of acknowledgement or reward and take the necessary action. All action is performed through the Goodwill Generator online interface. The preferred action is a donation to the Goodwill Generator (See Case Study Slide 3).
- 4. The Goodwill Generator processes each Stakeholder's action into a collection of acknowledgements, donations, gifts, and incentives for Volunteers to perform more Goodwill Acts. These items are distributed to the original Volunteer, their Affiliate Organization, and a collection of randomly selected active Volunteers.

FIG 11

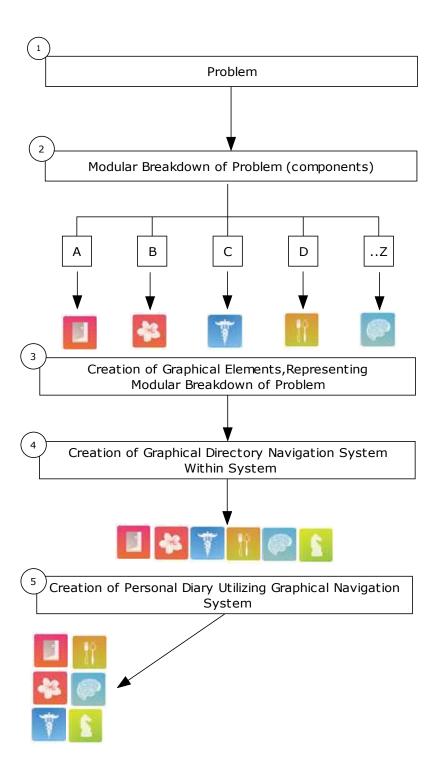

#### FIG 12

#### Problem Cancer Graphical Breakdown

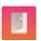

1. Accept Your Disease

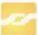

2. Find a Cancer Sponsor

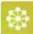

3. Organize Your Support Network

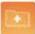

4. Organize Your Medical Records

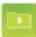

5. Organize Your Finances

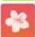

6. Organize Your Priorities

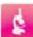

7. Research Your Disease

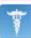

8. Find an Oncologist

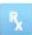

9. Research Your Medication

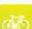

10. Adopt an Exercise Program

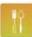

11. Adopt a Diet

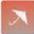

12. Prepare for Treatment

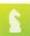

13. Develop a Strategy

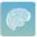

14. Share Your Experiences

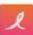

15. Become a Cancer Sponsor

FIG 13

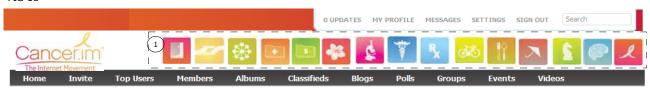

FIG 14

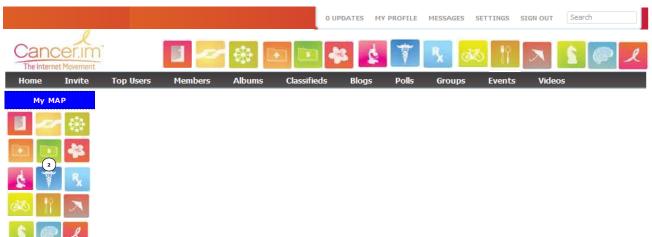

FIG 15

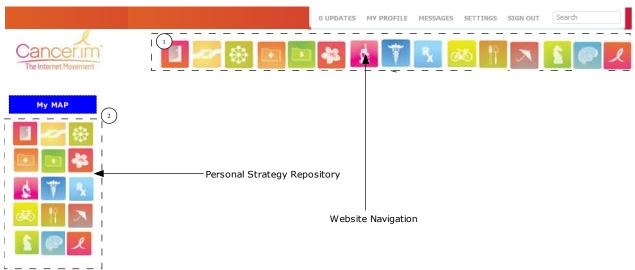

FIG 16

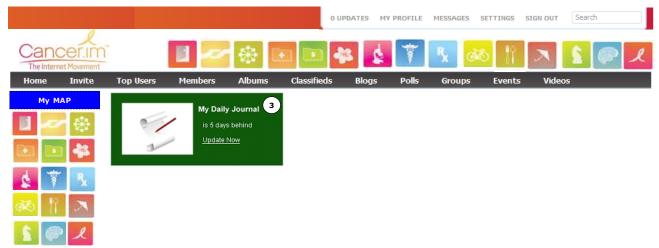

FIG 17

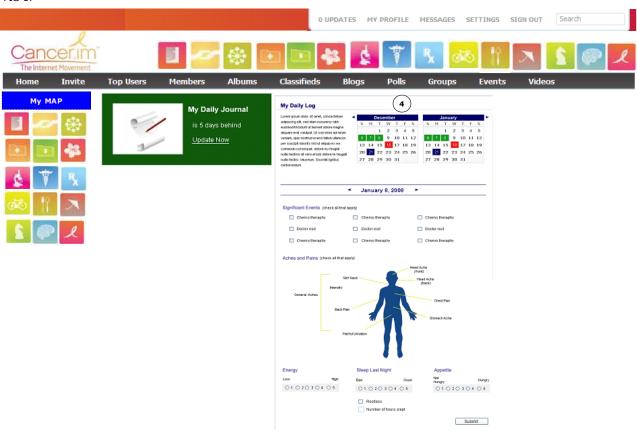

FIG 18

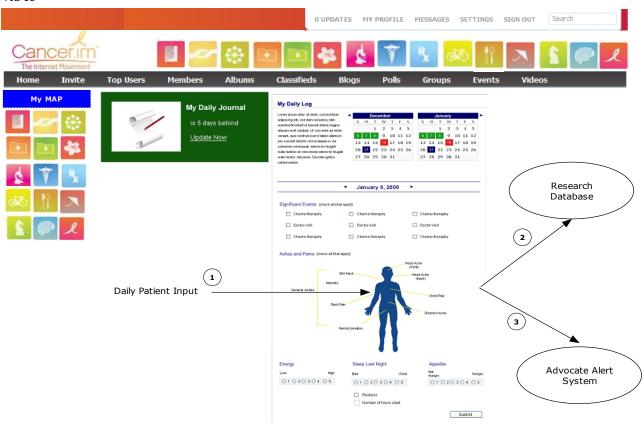

FIG 19

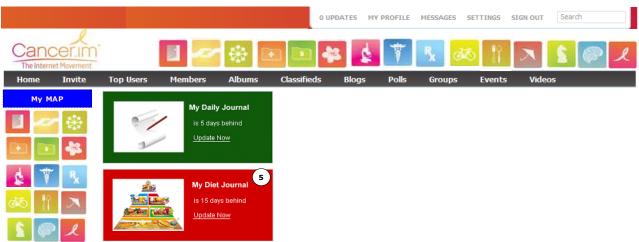

FIG 20

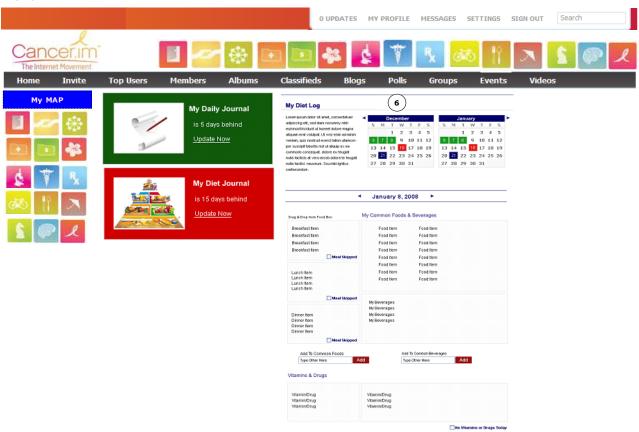

FIG 21

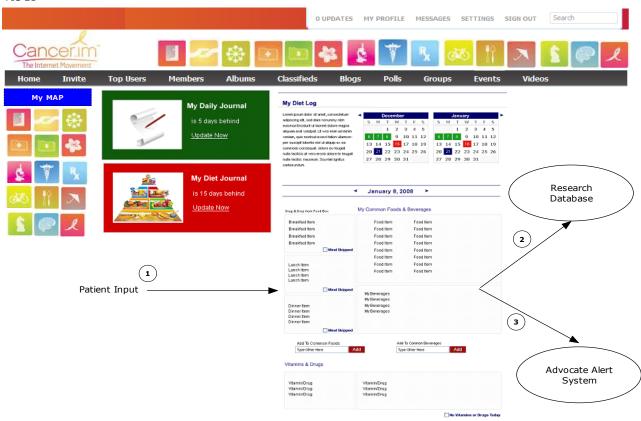

FIG 22

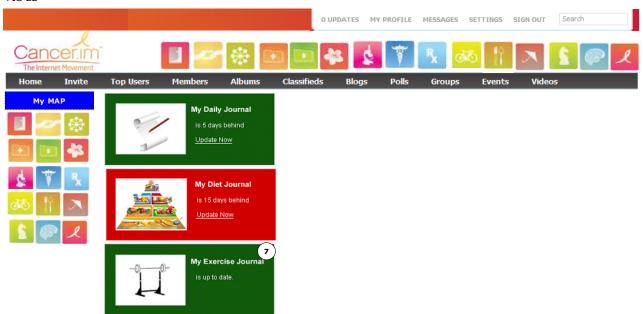

FIG 23

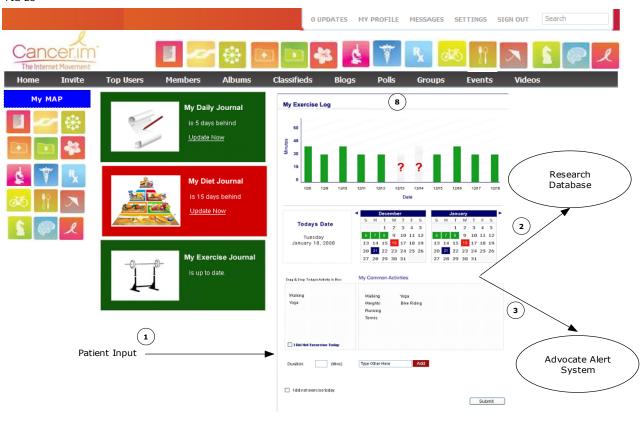

FIG 24

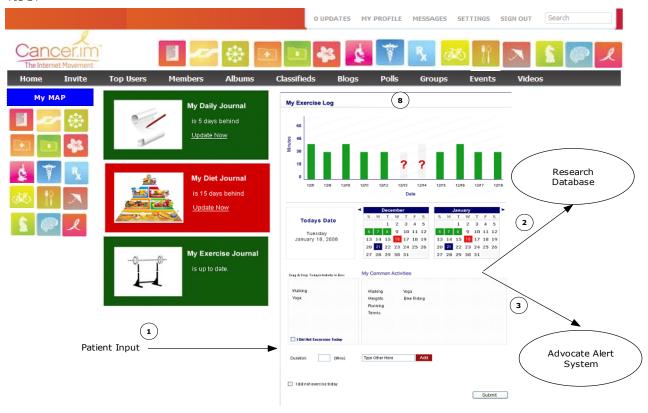

FIG 25

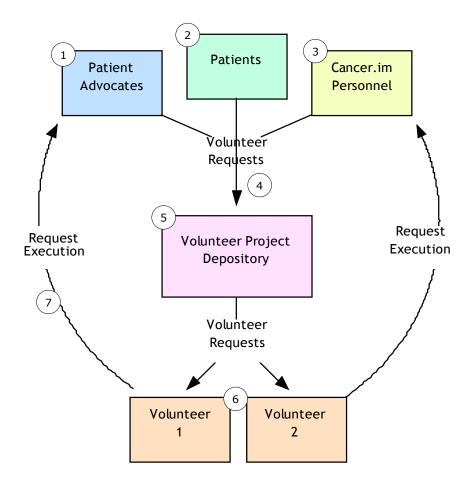

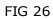

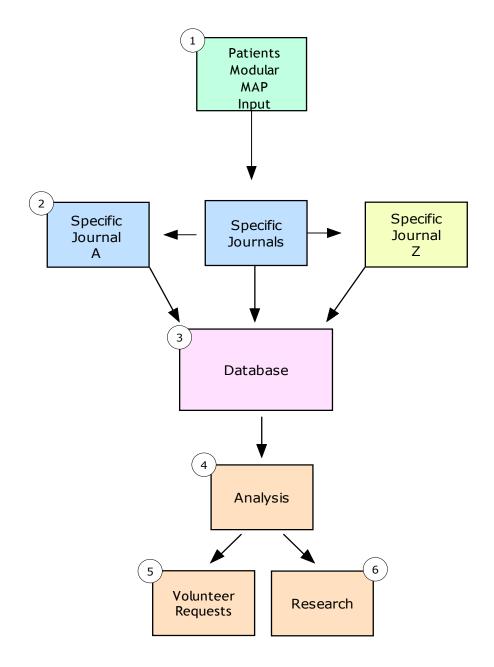

FIG 27

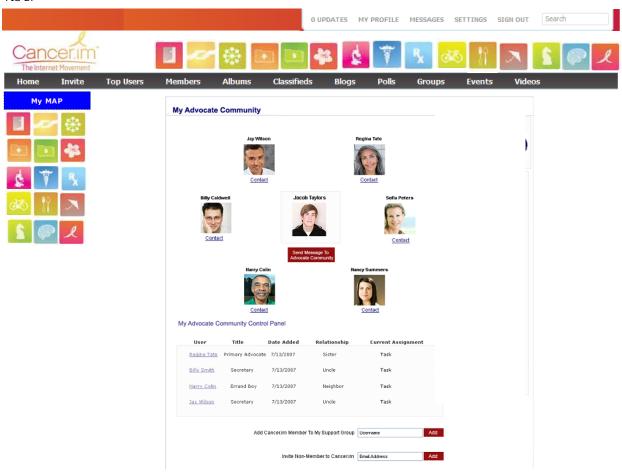

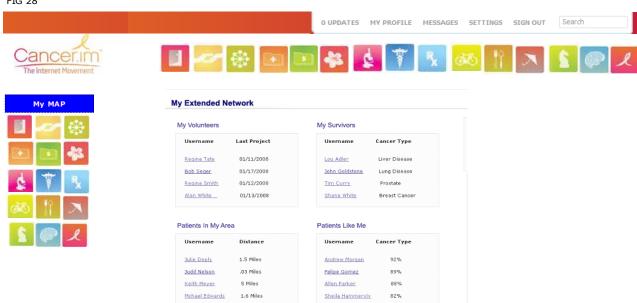

FIG 29

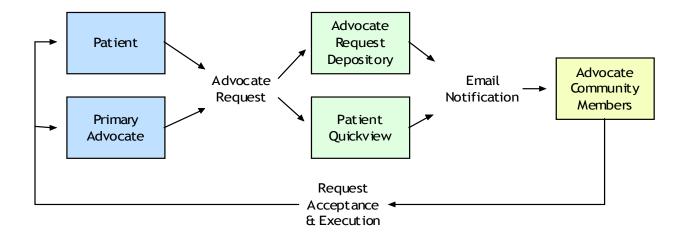

FIG 30

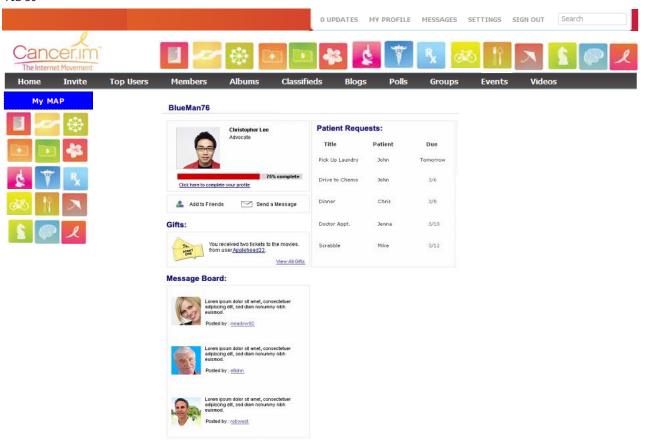

FIG 31

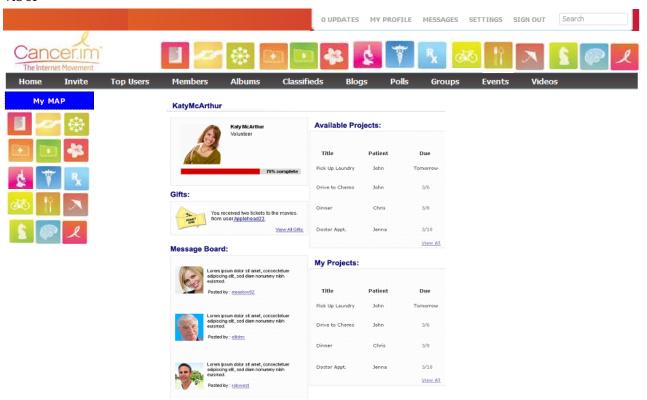

FIG 32

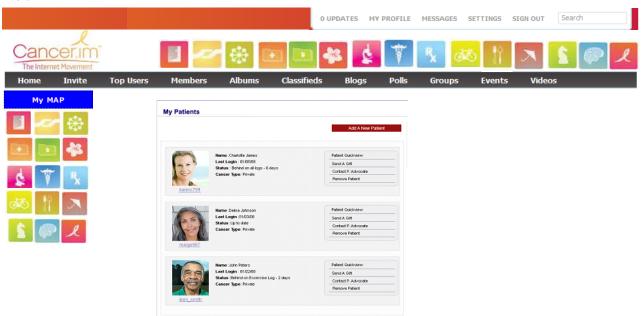

FIG 33

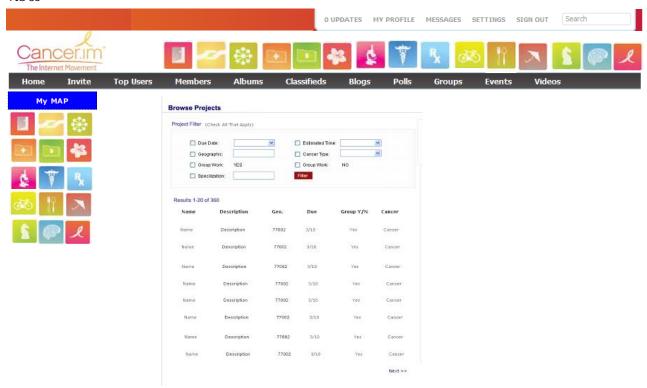

FIG 34

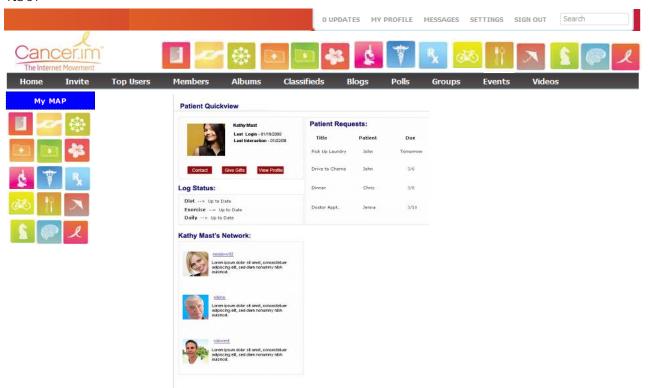

FIG 35

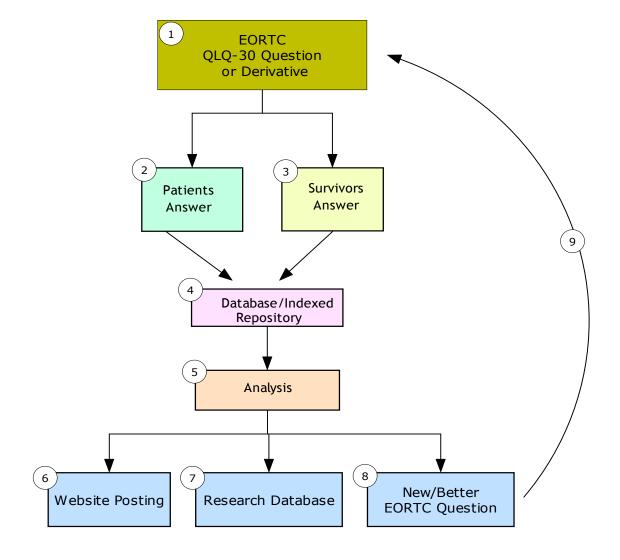

FIG 36

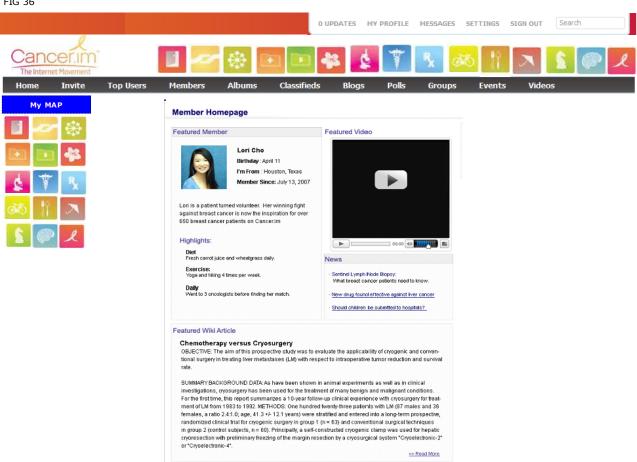

FIG 37

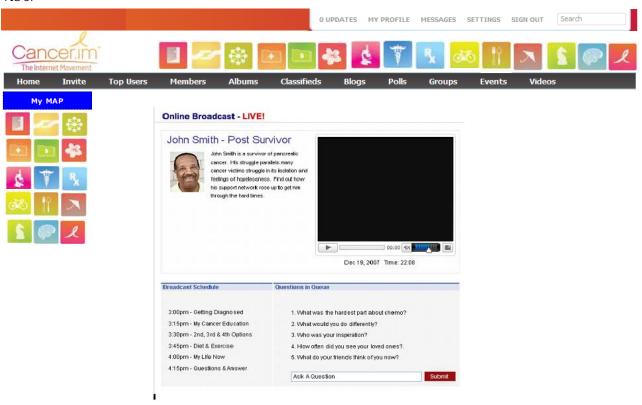

FIG 38

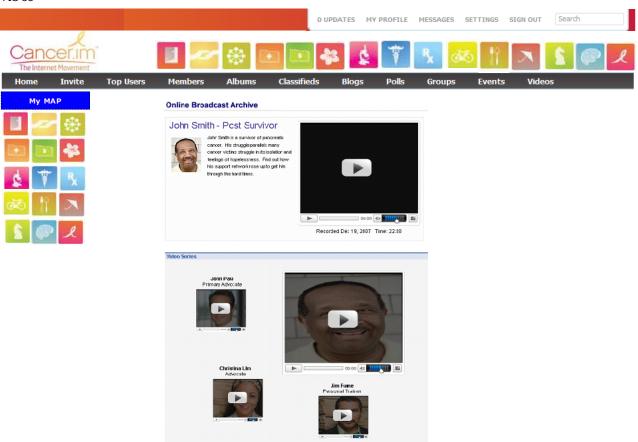

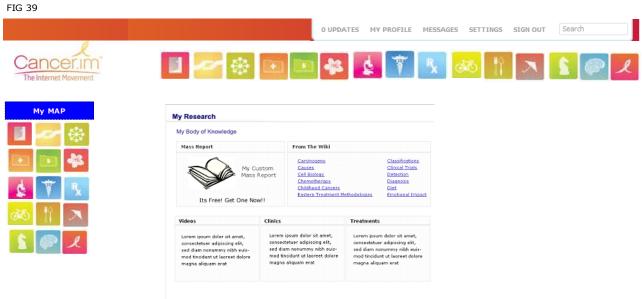

FIG 40

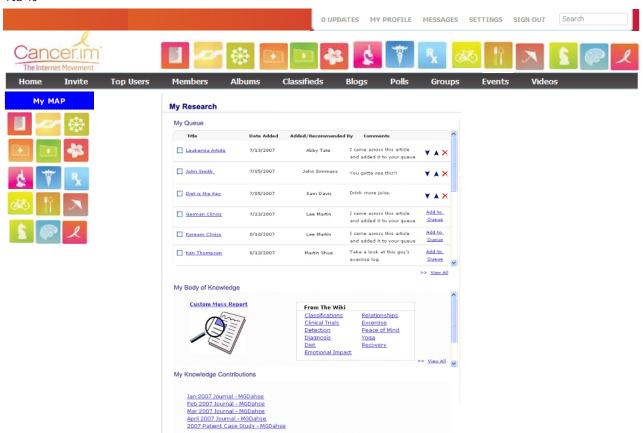

## **CLAIMS**

- 1. A method of proving to a cancer patient via evidenced based medicine that they are not a statistic.
- 2. A method of proving to a cancer patient via evidenced based medicine that by choosing to adopt the protocol, that their previous survival statistics as determined by the American Cancer Society 5 Year Morbidity Table, **CAN NOT** apply to them.
- 3. A method of lowering a cancer patient's morbidity rate by increasing their quality of life (OOL).
- 4. A method of lowering a cancer patient's morbidity rate by increasing their quality of life (QOL), via an online social support network.
- 5. A method of lowering other patients of a chronic disease state morbidity rate by increasing their quality of life (QOL).
- 6. A method of lowering other patients of a chronic disease state morbidity rate by increasing their quality of life (QOL), via an online social support network.
- 7. A method of lowering a cancer patient's morbidity rate by lowering anxiety experienced by cancer patients.
- 8. A method of lowering a cancer patient's morbidity rate by lowering anxiety experienced by cancer patients via an online social support network.
- 9. A method of lowering a cancer patient's morbidity rate by increasing their sense of control.
- 10. A method of lowering a cancer patient's morbidity rate by increasing their sense of control, via an online social support network.
- 11. A method of organizing a cancer patient's support network online.
- 12. A method of increasing a cancer patient's quality of life (QOL) via online social support network.
- 13. A method of helping cancer patients find and recruit a support network.
- 14. A method of organizing a cancer patient's online support network (OSN).
- 15. A method of developing online support network modules to help the cancer patient increase their quality of life (OOL).
- 16. A method of giving support to a cancer patient in the Module Accept Your Disease.
- 17. A method of giving support to a cancer patient in the Module Accept Your Disease, to accept their disease via online social support network.
- 18. A method of lowering a cancer patient's anxiety about their disease by giving them support in the Module Accept Your Disease.
- 19. A method of increasing a cancer patient's sense of control disease by giving them support in the Module Accept Your Disease.
- 20. A method of allowing a cancer patient to have confidence in their situation by giving them support in the Module Accept Your Disease.
- 21. A method of creating a research loop via collaboration in the Module Accept Your Disease to refine and increase the functionality of the Module, for the purposes of enhancing the benefit to the patient in line with the EORTC QLQ-30 protocol.
- 22. A method of allowing a cancer patient the ability of finding support, volunteers and research particular to the Module Accept Your Disease.
- 23. A method of allowing a cancer patient the ability of finding research specific to the Module Accept Your Disease.
- 24. A method of allowing a cancer patient the ability of finding support groups specific to the Module Accept Your Disease.

- 25. A method of allowing a cancer patient the ability of finding cancer survivors indexed experiences specific to Module Accept Your Disease.
- 26. A method of allowing a cancer patient the ability to collect, bookmark, download claim 22 through 25 inclusive in their own Private Personal Accept Your Cancer Online Diary.
- 27. A method of allowing a cancer patient to share their online Personal Accept Your Cancer Diary, for the benefit of the cancer community.
- 28. A method of giving support to a cancer patient in the Module Find a Cancer Sponsor.
- 29. A method of giving support to a cancer patient in the Module Find a Cancer Sponsor, via online social support network.
- 30. A method of lowering a cancer patient's anxiety about their disease by giving them support in the Module Find a Cancer Sponsor.
- 31. A method of increasing a cancer patient's sense of control disease by giving them support in the Module Find a Cancer Sponsor.
- 32. A method of allowing a cancer patient to have confidence in their situation by giving them support in the Module Find a Cancer Sponsor.
- 33. A method of creating a research loop via collaboration in the Module Find a Cancer Sponsor to refine and increase the functionality of the Module, for the purposes of enhancing the benefit to the patient in line with the EORTC QLQ-30 protocol.
- 34. A method of allowing a cancer patient the ability of finding support, volunteers and research particular to the Module Find a Cancer Sponsor.
- 35. A method of allowing a cancer patient the ability of finding research specific to the Module Find a Cancer Sponsor.
- 36. A method of allowing a cancer patient the ability of finding support groups specific to the Module Find a Cancer Sponsor.
- 37. A method of allowing a cancer patient the ability of finding cancer survivors indexed experiences specific to Module Find a Cancer Sponsor.
- 38. A method of allowing a cancer patient the ability to collect, bookmark, download claim 34 through 37 inclusive in their own Private Personal Find a Cancer Sponsor Online Diary.
- 39. A method of allowing a cancer patient to share their online Personal Find a Cancer Sponsor diary, for the benefit of the cancer community.
- 40. A method of giving support to a cancer patient in the Module Organize Your Support Network.
- 41. A method of giving support to a cancer patient in the Module Organize Your Support Network, via online social support network.
- 42. A method of lowering a cancer patient's anxiety about their disease by giving them support in the Module Organize Your Support Network.
- 43. A method of increasing a cancer patient's sense of control disease by giving them support in the Module Organize Your Support Network.
- 44. A method of allowing a cancer patient to have confidence in their situation by giving them support in the Module Organize Your Support Network.
- 45. A method of creating a research loop via collaboration in the Module Organize Your Support Network to refine and increase the functionality of the Module, for the purposes of enhancing the benefit to the patient in line with the EORTC QLQ-30 protocol.
- 46. A method of allowing a cancer patient the ability of finding support, volunteers and research particular to the Module Organize Your Support Network.
- 47. A method of allowing a cancer patient the ability of finding research specific to the Module Organize Your Support Network.

- 48. A method of allowing a cancer patient the ability of finding support groups specific to the Module Organize Your Support Network.
- 49. A method of allowing a cancer patient the ability of finding cancer survivors indexed experiences specific to Module Organize Your Support Network.
- 50. A method of allowing a cancer patient the ability to collect, bookmark, download claim 46 through 49 inclusive in their own Private Personal Organize Your Support Network Online Diary.
- 51. A method of allowing a cancer patient to share their online Personal Organize Your Support Network Diary, for the benefit of the cancer community.
- 52. A method of giving support to a cancer patient in the Module Organize Your Medical Records.
- 53. A method of giving support to a cancer patient in the Module Organize Your Medical Records, via online social support network.
- 54. A method of lowering a cancer patient's anxiety about their disease by giving them support in the Module Organize Your Medical Records.
- 55. A method of increasing a cancer patient's sense of control disease by giving them support in the Module Organize Your Medical Records.
- 56. A method of allowing a cancer patient to have confidence in their situation by giving them support in the Module Organize Your Medical Records.
- 57. A method of creating a research loop via collaboration in the Module Organize Your Medical Records to refine and increase the functionality of the Module, for the purposes of enhancing the benefit to the patient in line with the EORTC QLQ-30 protocol.
- 58. A method of allowing a cancer patient the ability of finding support, volunteers and research particular to the Module Organize Your Medical Records.
- 59. A method of allowing a cancer patient the ability of finding research specific to the Module Organize Your Medical Records.
- 60. A method of allowing a cancer patient the ability of finding support groups specific to the Module Organize Your Medical Records.
- 61. A method of allowing a cancer patient the ability of finding cancer survivors indexed experiences specific to Module Organize Your Medical Records.
- 62. A method of allowing a cancer patient the ability to collect, bookmark, download claim 58 through 61 inclusive in their own Private Personal Organize Your Medical Records Online Diary.
- 63. A method of allowing a cancer patient to share their online Personal Organize Your Medical Records Diary, for the benefit of the cancer community.
- 64. A method of giving support to a cancer patient in the Module Organize Your Finances.
- 65. A method of giving support to a cancer patient in the Module Organize Your Finances , via online social support network.
- 66. A method of lowering a cancer patient's anxiety about their disease by giving them support in the Module Organize Your Finances.
- 67. A method of increasing a cancer patient's sense of control disease by giving them support in the Module Organize Your Finances.
- 68. A method of allowing a cancer patient to have confidence in their situation by giving them support in the Module Organize Your Finances.
- 69. A method of creating a research loop via collaboration in the Module Organize Your Finances to refine and increase the functionality of the Module, for the purposes of enhancing the benefit to the patient in line with the EORTC QLQ-30 protocol.

- 70. A method of allowing a cancer patient the ability of finding support, volunteers and research particular to the Module Organize Your Finances.
- 71. A method of allowing a cancer patient the ability of finding research specific to the Module Organize Your Finances.
- 72. A method of allowing a cancer patient the ability of finding support groups specific to the Module Organize Your Finances.
- 73. A method of allowing a cancer patient the ability of finding cancer survivors indexed experiences specific to Module Organize Your Finances.
- 74. A method of allowing a cancer patient the ability to collect, bookmark, download claim 70 through 73 inclusive in their own Private Personal Organize Your Finances Online Diary.
- 75. A method of allowing a cancer patient to share their online Personal Organize Your Finances, for the benefit of the cancer community.
- 76. A method of giving support to a cancer patient in the Module Organize Your Priorities.
- 77. A method of giving support to a cancer patient in the Module Organize Your Priorities, via online social support network.
- 78. A method of lowering a cancer patient's anxiety about their disease by giving them support in the Module Organize Your Priorities.
- 79. A method of increasing a cancer patient's sense of control disease by giving them support in the Module Organize Your Priorities.
- 80. A method of allowing a cancer patient to have confidence in their situation by giving them support in the Module Organize Your Priorities.
- 81. A method of creating a research loop via collaboration in the Module Organize Your Priorities to refine and increase the functionality of the Module, for the purposes of enhancing the benefit to the patient in line with the EORTC QLQ-30 protocol.
- 82. A method of allowing a cancer patient the ability of finding support, volunteers and research particular to the Module Organize Your Priorities.
- 83. A method of allowing a cancer patient the ability of finding research specific to the Module Organize Your Priorities.
- 84. A method of allowing a cancer patient the ability of finding support groups specific to the Module Organize Your Priorities.
- 85. A method of allowing a cancer patient the ability of finding cancer survivors indexed experiences specific to Module Organize Your Priorities.
- 86. A method of allowing a cancer patient the ability to collect, bookmark, download claim 82 through 85 inclusive in their own Private Personal Organize Your Priorities Online Diary.
- 87. A method of allowing a cancer patient to share their online Personal Organize Your Priorities, for the benefit of the cancer community.
- 88. A method of giving support to a cancer patient in the Module Research Your Disease.
- 89. A method of giving support to a cancer patient in the Module Research Your Disease, via online social support network.
- 90. A method of lowering a cancer patient's anxiety about their disease by giving them support in the Module Research Your Disease.
- 91. A method of increasing a cancer patient's sense of control disease by giving them support in the Module Research Your Disease.
- 92. A method of allowing a cancer patient to have confidence in their situation by giving them support in the Module Research Your Disease.
- 93. A method of creating a research loop via collaboration in the Module Research Your Disease to refine and increase the functionality of the Module, for the purposes of enhancing the benefit to the patient in line with the EORTC QLQ-30 protocol.

- 94. A method of allowing a cancer patient the ability of finding support, volunteers and research particular to the Module Research Your Disease.
- 95. A method of allowing a cancer patient the ability of finding research specific to the Module Research Your Disease.
- 96. A method of allowing a cancer patient the ability of finding support groups specific to the Module Research Your Disease.
- 97. A method of allowing a cancer patient the ability of finding cancer survivors indexed experiences specific to Module Research Your Disease.
- 98. A method of allowing a cancer patient the ability to collect, bookmark, download claim 94 through 97 inclusive in their own Private Personal Research Your Disease Online Diary.
- 99. A method of allowing a cancer patient to share their online Personal Research Your Disease Diary,
- 100. for the benefit of the cancer community.
- 101. A method of giving support to a cancer patient in the Module Research Your Medication.
- 102. A method of giving support to a cancer patient in the Module Research Your Medication, via online social support network.
- 103. A method of lowering a cancer patient's anxiety about their disease by giving them support in the Module Research Your Medication.
- 104. A method of increasing a cancer patient's sense of control disease by giving them support in the Module Research Your Medication.
- 105. A method of allowing a cancer patient to have confidence in their situation by giving them support in the Module Research Your Medication.
- 106. A method of creating a research loop via collaboration in the Module Research Your Medication to refine and increase the functionality of the Module, for the purposes of enhancing the benefit to the patient in line with the EORTC QLQ-30 protocol.
- 107. A method of allowing a cancer patient the ability of finding support, volunteers and research particular to the Module Research Your Medication.
- 108. A method of allowing a cancer patient the ability of finding research specific to the Module Research Your Medication.
- 109. A method of allowing a cancer patient the ability of finding support groups specific to the Module Research Your Medication.
- 110. A method of allowing a cancer patient the ability of finding cancer survivors indexed experiences specific to Module Research Your Medication.
- 111. A method of allowing a cancer patient the ability to collect, bookmark, download claim 106 through 109 inclusive in their own Private Personal Research Your Medication Online Diary.
- 112. A method of allowing a cancer patient to share their online Personal Research Your Medication Diary,
- 113. for the benefit of the cancer community
- 114. A method of giving support to a cancer patient in the Module Adopt an Exercise Program.
- 115. A method of giving support to a cancer patient in the Module Adopt an Exercise Program, via online social support network.
- 116. A method of lowering a cancer patient's anxiety about their disease by giving them support in the Module Adopt an Exercise Program.
- 117. A method of increasing a cancer patient's sense of control disease by giving them support in the Module Adopt an Exercise Program.
- 118. A method of allowing a cancer patient to have confidence in their situation by giving them support in the Module Adopt an Exercise Program.

- 119. A method of creating a research loop via collaboration in the Module Adopt an Exercise Program to refine and increase the functionality of the Module, for the purposes of enhancing the benefit to the patient in line with the EORTC QLQ-30 protocol.
- 120. A method of allowing a cancer patient the ability of finding support, volunteers and research particular to the Module Adopt an Exercise Program.
- 121. A method of allowing a cancer patient the ability of finding research specific to the Module Adopt an Exercise Program.
- 122. A method of allowing a cancer patient the ability of finding support groups specific to the Module Adopt an Exercise Program.
- 123. A method of allowing a cancer patient the ability of finding cancer survivors indexed experiences specific to Module Adopt an Exercise Program.
- 124. A method of allowing a cancer patient the ability to collect, bookmark, download claim 119 through 122 inclusive in their own Private Personal Adopt an Exercise Program Online Diary.
- 125. A method of allowing a cancer patient to share their online Personal Adopt an Exercise Program Diary,
- 126. for the benefit of the cancer community
- 127. A method of giving support to a cancer patient in the Module Adopt a Diet.
- 128. A method of giving support to a cancer patient in the Module Adopt a Diet, via online social support network.
- 129. A method of lowering a cancer patient's anxiety about their disease by giving them support in the Module Adopt a Diet.
- 130. A method of increasing a cancer patient's sense of control disease by giving them support in the Module Adopt a Diet.
- 131. A method of allowing a cancer patient to have confidence in their situation by giving them support in the Module Adopt a Diet.
- 132. A method of creating a research loop via collaboration in the Module Adopt a Diet to refine and increase the functionality of the Module, for the purposes of enhancing the benefit to the patient in line with the EORTC QLQ-30 protocol.
- 133. A method of allowing a cancer patient the ability of finding support, volunteers and research particular to the Module Adopt a Diet.
- 134. A method of allowing a cancer patient the ability of finding research specific to the Module Adopt a Diet.
- 135. A method of allowing a cancer patient the ability of finding support groups specific to the Module Adopt a Diet.
- 136. A method of allowing a cancer patient the ability of finding cancer survivors indexed experiences specific to Module Adopt a Diet.
- 137. A method of allowing a cancer patient the ability to collect, bookmark, download claim 131 through 134 inclusive in their own Private Personal Adopt a Diet Online Diary.
- 138. A method of allowing a cancer patient to share their online Personal Adopt a Diet Diary, for the benefit of the cancer community.
- 139. A method of giving support to a cancer patient in the Prepare for Treatment.
- 140. A method of giving support to a cancer patient in the Module Prepare for Treatment, to accept their disease via online social support network.
- 141. A method of lowering a cancer patient's anxiety about their disease by giving them support in the Module Prepare for Treatment.
- 142. A method of increasing a cancer patient's sense of control disease by giving them support in the Module Prepare for Treatment.

- 143. A method of allowing a cancer patient to have confidence in their situation by giving them support in the Module Prepare for Treatment.
- 144. A method of creating a research loop via collaboration in the Module Prepare for Treatment to refine and increase the functionality of the Module, for the purposes of enhancing the benefit to the patient in line with the EORTC QLQ-30 protocol.
- 145. A method of allowing a cancer patient the ability of finding support, volunteers and research particular to the Module Prepare for Treatment.
- 146. A method of allowing a cancer patient the ability of finding research specific to the Module Prepare for Treatment.
- 147. A method of allowing a cancer patient the ability of finding support groups specific to the Module Prepare for Treatment.
- 148. A method of allowing a cancer patient the ability of finding cancer survivors indexed experiences specific to Module Prepare for Treatment.
- 149. A method of allowing a cancer patient the ability to collect, bookmark, download claim 145 through 148 inclusive in their own Private Personal Prepare for Treatment Online Diary.
- 150. A method of allowing a cancer patient to share their online Personal Prepare for Treatment Diary, for the benefit of the cancer community
- 151. A method of giving support to a cancer patient in the Module Develop a Strategy.
- 152. A method of giving support to a cancer patient in the Module Develop a Strategy, to accept their disease via online social support network.
- 153. A method of lowering a cancer patient's anxiety about their disease by giving them support in the Module Develop a Strategy.
- 154. A method of increasing a cancer patient's sense of control disease by giving them support in the Module Develop a Strategy.
- 155. A method of allowing a cancer patient to have confidence in their situation by giving them support in the Module Develop a Strategy.
- 156. A method of creating a research loop via collaboration in the Module Develop a Strategy to refine and increase the functionality of the Module, for the purposes of enhancing the benefit to the patient in line with the EORTC QLQ-30 protocol.
- 157. A method of allowing a cancer patient the ability of finding support, volunteers and research particular to the Module Accept Develop a Strategy ease.
- 158. A method of allowing a cancer patient the ability of finding research specific to the Module Develop a Strategy.
- 159. A method of allowing a cancer patient the ability of finding support groups specific to the Module Develop a Strategy.
- 160. A method of allowing a cancer patient the ability of finding cancer survivors indexed experiences specific to Module Develop a Strategy.
- 161. A method of allowing a cancer patient the ability to collect, bookmark, download claim 155 through 158 inclusive in their own Private Personal Share Your Wisdom Online Diary.
- 162. A method of allowing a cancer patient to share their online Personal Develop a Strategy Diary, for the benefit of the cancer community.
- 163. A method of giving support to a cancer patient in the Module Share Your Wisdom.
- 164. A method of giving support to a cancer patient in the Module Share Your Wisdom, to accept their disease via online social support network.
- 165. A method of lowering a cancer patient's anxiety about their disease by giving them support in the Module Share Your Wisdom.
- 166. A method of increasing a cancer patient's sense of control disease by giving them support in the Module Share Your Wisdom.

- 167. A method of allowing a cancer patient to have confidence in their situation by giving them support in the Module Share Your Wisdom.
- 168. A method of creating a research loop via collaboration in the Module Share Your Wisdom to refine and increase the functionality of the Module, for the purposes of enhancing the benefit to the patient in line with the EORTC QLQ-30 protocol.
- 169. A method of allowing a cancer patient the ability of finding support, volunteers and research particular to the Module Share Your Wisdom.
- 170. A method of allowing a cancer patient the ability of finding research specific to the Module Share Your Wisdom
- 171. A method of allowing a cancer patient the ability of finding support groups specific to the Module Share Your Wisdom.
- 172. A method of allowing a cancer patient the ability of finding cancer survivors indexed experiences specific to Module Share Your Wisdom.
- 173. A method of allowing a cancer patient the ability to collect, bookmark, download claim 167 through 170 inclusive in their own Private Personal Share Your Wisdom Online Diary.
- 174. A method of allowing a cancer patient to share their online Personal Share Your Wisdom Diary, for the benefit of the cancer community.
- 175. A method of giving support to a cancer patient who wants to become a cancer sponsor in the Module Become a Cancer Sponsor.
- 176. A method of giving support to a cancer patient in the Module Become a Cancer Sponsor, via online social support network.
- 177. A method of lowering a cancer patient's anxiety about their disease by giving them support in the Module Become a Cancer Sponsor.
- 178. A method of increasing a cancer patient's sense of control disease by giving them support in the Module Become a Cancer Sponsor.
- 179. A method of allowing a cancer patient to have confidence in their situation by giving them support in the Module Become a Cancer Sponsor.
- 180. A method of creating a research loop via collaboration in the Module Become a Cancer Sponsor to refine and increase the functionality of the Module, for the purposes of enhancing the benefit to the patient in line with the EORTC QLQ-30 protocol.
- 181. A method of allowing a cancer patient the ability of finding support, volunteers and research particular to the Module Become a Cancer Sponsor.
- 182. A method of allowing a cancer patient the ability of finding research specific to the Module Become a Cancer Sponsor.
- 183. A method of allowing a cancer patient the ability of finding support groups specific to the Module Become a Cancer Sponsor.
- 184. A method of allowing a cancer patient the ability of finding cancer survivors indexed experiences specific to Module Become a Cancer Sponsor.
- 185. A method of allowing a cancer patient the ability to collect, bookmark, download claim 179 through 182 inclusive in their own Private Personal Accept Your Cancer Online Diary.
- 186. A method of allowing a cancer patient to share their online Personal Become a Cancer Sponsor Diary, for the benefit of the cancer community.
- 187. A method of giving support to a cancer patient in sharing their own wisdom for future cancer patients.
- 188. A method of giving support to a cancer patient in training a cancer patient to become a cancer sponsor for future cancer patients.
- 189. A method of giving support to a cancer patient in giving them an online video diary in which they can answer questions to assist in future research.

- 190. A method of giving support to future cancer patients by allowing them to view videos and interviews of former cancer survivors.
- 191. A method of supporting the friends and family of cancer patients by allowing them to interact with other cancer patient support members.
- 192. A method of capturing data for future cancer research.
- 193. A method of capturing the experiences of experts for the benefit of knowledge transfer to others.
- 194. A method of capturing the experiences of experts for the benefit of accelerated learning to others.
- 195. A method of capturing the experiences of experts for the benefit of creating an online curriculum for the benefit of others.
- 196. A method of capturing the experiences of experts for the benefit of creating an online learning institution.
- 197. A method of creating a knowledge management tool for the benefit of others.
- 198. A method of indexing and storing the experiences of experts for the benefit of others.
- 199. A method of indexing the experiences of experts for the benefit of others.
- 200. A method of storing the experiences of experts for the benefit of others.
- 201. A method of indexing and storing the relevant experiences of people for the benefit of others.
- 202. A method of structuring group pages to store relevant experiences and data of contributors.
- 203. A method of allowing contributors the ability of monetizing the expertise contributed.
- 204. A method of computer navigation, where a specific goal is analyzed, and engineered into its core elements, being goals, tasks, research, and assistances.
- 205. A method of computer navigation, where a specific goal is analyzed, and engineered into its core elements, being goals, tasks, research, and assistances and individual elements are populated with the links to the appropriate information, organization or individual groups.
- 206. A method where the information, organization, and individual groups reside on a template driven social support network.
- 207. A method where the information, organization, and individual group's activity and user generated content is dynamically updated to each MAP which refers to that specific group.
- 208. A method of internet navigation, which allows the previous users experiences, to act as the intuitive navigation element within a social network platform.
- 209. A method of electronic navigation, which allows the previous users experiences, to act as the intuitive navigation element within a social network platform.
- 210. A method which allows an individual/organization to publish their own Mission Adaptive Plan MAP.
- 211. A method which allows a publisher of a MAP to participate in revenue derived from advertisers
- 212. A method which allows a publisher of a MAP to participate in revenue derived from contextual ad placement.
- 213. A method which allows a publisher of a MAP to participate in revenue derived from cost per action ad placement.
- 214. A method which allows a publisher of a MAP to participate in revenue derived from good will generated ad placement.
- 215. A method of identifying goals pertaining to the creation of a customized Mission Adaptive
- 216. A method of creating an internet visual reference toolbar pertaining to goals and navigation of a Mission Adaptive Plan.

- 217. A method of identifying tasks pertaining to the creation of a customized Mission Adaptive Plan
- 218. A Method of creating an internet visual reference toolbar pertaining to tasks of a Mission Adaptive Plan.
- 219. A method of creating an internet checklist pertaining to tasks of a Mission Adaptive Plan
- 220. A method of creating an internet checklist with feedback loop pertaining to tasks of a Mission Adaptive Plan.
- 221. A method where the task can be printed for the benefit of the user
- 222. A method where an individual support group can complete required task for the benefit of the user
- 223. A method where information groups can be created
- 224. A method where information groups can be summarized in a wiki based summary page which resides within the social network.
- 225. A method where members of the social network can comment on the information group at hand
- 226. A method where members of the social network can participate in being a wiki editor to the information page of the social network in which they are a member.
- 227. A method where the edited wiki content residing on the information page can have dynamic hyper links leading it to other information, organizational, or individual group pages on the social network.
- 228. A method where members of the social network can participate in researchers to the information page of the social network in which they are a member.
- 229. A method where members of the social network can participate in being contributor to the information page of the social network in which they are a member.
- 230. A method where members of the social network can participate in being a volunteer to the information page of the social network in which they are a member.
- 231. A method where members of the social network can elect to receive new information sent directly to their individual research site.
- 232. A method where members can join and participate in information groups.
- 233. A method where members of the information group can comment on particular information residing on the information group at hand
- 234. A method where members of the information group can recommend similar information and where it resides in the social network.
- 235. A method where members of the information group who provide ratings, content or recommendations have their own Individual site on the social network where members can see their activity, ratings, and other input.
- 236. A method where organization groups can be created
- 237. A method which structures the organization group to capture relevant experiences and content.
- 238. A method where organization groups can be summarized in a wiki based summary page which resides within the social network.
- 239. A method where members of the social network can comment on the organization group at hand
- 240. A method where members of the social network can participate in being a wiki editor to the organization page of the social network in which they are a member.
- 241. A method where the edited wiki content residing on the organization page can have dynamic hyper links leading it to other information, organizational, or individual group pages on the social network.

- 242. A method where members of the social network can participate in researchers to the organization page of the social network in which they are a member.
- 243. A method where members of the social network can participate in being contributor to the organization page of the social network in which they are a member.
- 244. A method where members of the social network can participate in being a volunteer to the organization page of the social network in which they are a member.
- 245. A method where an individual expert has the ability of answering structured questions pertaining to the specific topic at hand.
- 246. A method where the answer to the structured question can be uploaded via voice mail wave to the group web page residing on the social network.
- 247. A method where the answer to the structured question is transcribed and uploaded via voice mail wave to the group web page residing on the social network.
- 248. A method where the answers to these structured question can be queried by an individual.
- 249. A method where the answers to these structured questions can be saved by the individual and imported into their MAP.
- 250. A method where the answer to the structured question can be uploaded via video interface to the group web page residing on the social network.
- 251. A method where the answer to the structured question is transcribed and uploaded via video to the group web page residing on the social network.
- 252. A method where the video answers to these structured questions can be queried by an individual.
- 253. A method where the video answers to these structured questions can be saved by the individual and imported into their MAP
- 254. A Method where other individuals or volunteers can perform research for the benefit of another person MAP.
- 255. A Method of using a MAP as a motivational tool to achieve a goal
- 256. A Method of creating an accountability feedback loop pertaining to the MAP user
- 257. A Method of using the MAP as a behavior modification tool.
- 258. A method of creating a customized navigation system consisting of a directory and a private modular diary.